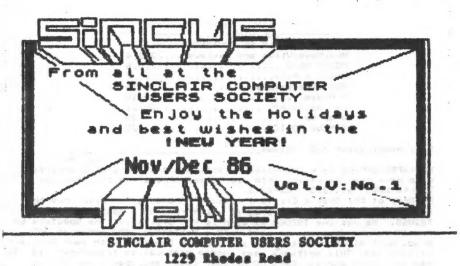

Johnson City; New York 13790

This being our November/December issue, let me wish all "Seasons Greetings", "Happy New Year-1987", being that it is mid-October as I write this, "Happy Halloween", too!

As I'm passing out the best wishes and all, this issue marks the start of our F I F T H year!- How about that folks! From Secretary's Notes: our September and October meets

were very light in attendance. Due to a maifunction in the TV at the last meet no video was available, but no one had any demos. A tape from the Cleveland User group arrived, and a swap

tape of our material is being put together. As their tape was about 3x ours, a second tape of our efforts, perhaps Spectrum material could be on the second tape?? Help in this project would be appreciated. Hal Sohn is making backup copies of these tapes and they will be available from the library at the Nov. meet.

Any member wishing to demo software or hardware at upcoming meets contact, me, Bary or John or just bring it along and we'll help you demo. Anyone with ideas for discussion, projects or just questions contact club officers, by phone or at the next meets.

Same on material for the newsletter, and all you correponding members-correspond!

Next meet datesistill the third Wednesday of the month.

---- November 19 and December 17 ----7pm- TV Room Vestal Public Library Vestal Parkway, Vestal NV We are in the same room, same time, and the third Wednesday of each month thru all of 1987.

New, News, Views and Reviews

NEW:SPECTERM-64 Telecommunciation software and the Z-SI/O Interface card have been released. Info via "Time<x>Press" on the "Average Remote RBBS" at (213) 325-0213.

Ed Gray of the Grey & Clifford Computer Products Co. describes the Specterm 64 as a terminal program which runs on a Spectrum emulated TS2068. As yet the TS2068 version is NOT available. The Specterm 64 has 64 column display, is used with a Westridge 2050 modem at 300 baud. With minor modification you can use Specterm with your Sinclair microdrives. This software uses Xmodem protocal to transfer files. It has full/half duplex, CAPS LOCK/lower case, and open/close buffer The software can transmit all control characters including toggies. ESC. It has X-on/X-off and has a 35K+ buffer. Specterm 64 is very, VERY easy to use. With 2 keystrokes you can save to tape any BASIC, MC or Text that you may have in the buffer. With 2 keystrokes you can transmit or receive any type of file out of or into the buffer using Xmodem protocal. Xmodem is an error checking system that insures successful file transfers. Specterm 64 also sends and receive files in The Specterm 64 "useable" Basic area makes the software ASCII text. easy to configure for most any mass storage hardware that you maybe using. Extensive documentation is provide to enable you to modify this software to suit your particular hardware needs. It comes with a version configured to run with our Z-SI/O card. Software price is \$30.00 plus \$2 S&H in USA(Canada add \$2.-US funds) NEW: The Z-SI/O card is simply the very best RS232C card available for the TS2068 computer. It can be used for most anything that any other system uses RS232 for. It can be used to drive a printer or a platter. It can be used to connect a Hayes compatible 1200 baud modem to your TS2068. The Z-SI/O card is built in the tradition of the Z-Link cards(by Clifford and Assoc.), which became the Timex standard of quality and support. The Z-SI/O card comes with a 25 page manual and software listings that will enable you to get started immediately. The Z-SI/O card has all 64 contacts of the TS2068 expansion buss feed through so you can connect any additional hardware behind it. The R8232C connector is the real thing a D825 Pin. The Z-SI/O card has a 90 day limited warranty and out of warranty repairs will be available. Retail price of the Z-SI/O card is \$75 plus \$3.50 S&H in the USA and in Canada add \$2. US Funds.

Specterm 64 software and the Z-SI/O RS232C card when ordered together cost \$100.00, including shipping in the USA, in Canada \$105.00 US Funds. ...FOR A LIMITED TIME UNLY... Send check or MO(ship after check clears) to Ed Gray or Dave Clifford, and mail to: G&C Computer Products

PO Box 2186 Inglewood, CA 90305 Phone: 213-759-7406 or 516-6648

NEWS:From FAMILY COMPUTING, November 1985, page 48, from the "Grphans" column, by Patrick Spera- a TS1000 user gets a chuckle from people who are amazed to find him using one! He writes a column to support us orphans-Adams,TI, and us TS users.

He also included a note for the TS2068 Technical Manual-S25 for 2 POUNDS of print with many of the errors corrected-write to Time Designs Magazine, 29722 Hult Rd., Colton, OR 97017 for a copy and for \$15, get the TIME DESIGNS magazine mailed to your address 6 times a year. It is improving with age! If you saw it two years ago, you wouldnt recoginze it today-subscribe now!

VIEWS: Two businesses-RAMEX(also called Foundation systems) and EMC(English Micro Connection) are no longer serving the buying users of 2068s/Spectrums/GLs. We had many times in the past carried word of what EMC carried, and I recall one paid ad from Bob Dyt. When our members were getting poor service with EMC we stopped recommending his services. Our last issue carried a warning to all about doing business with Dyl, and we mailed this to Dyl with no response to date. RAMEX had a record of slow service with our members going back to 1984. DVI left several of our people holding the bag! And I have read of accounts that Ramex/Foundation declared bankruptcy and another computer outlet has opened up at their mailing address. At least one person got rooked with the RAMEX deal. This is a poor situation all This is a poor situation all away around. We are concerned with the buyer-and we will continue to warn our members of businesses that are giving members the run around, and once warned you proceed on your own terms. Buy from a retailer you or your friends have had good past expirences with. Order using postal money orders, they usually clear immediately, verses a couple weeks for a personal check.

NEWS:NEW: Latest catalog from E. A. Bown Co. 3404 Pawnee Dr.; Alexandria, MN 36308 Tel:(612)762-9847 Brown is carrying the TS products, and also the Atari ST, C64, IBM PC, Samyo and Adam. Bome NEW (to this kid) stuff: TS2068 SmarText a word proc/data base-839.95;Timachine(basic to machine code compiler)-#19.95; MorK(a sidekick type program)-#19.95;Compuserve-(5 hours)-#18.95;lots more-write for the Eli catalog if You havent got it QL NEWS UPDATE------GL NEWS UPDATE

support.

on this.

One Shipping address.

One Check/money order

87 per kit for shipping and handling.(\$15 for Canada) Individuals may purchase single kits at \$139 plus shipping & handling. Credit card users add 4%

NEWS from LISTing, LIST Group, PO Box 438, Centerport, NY 11721-0438: Members in the LIST group interested in getting in on a user group purchase, are getting the GL kit for \$109 plus StH, and are going in with the CATS group and Triangle US. If you have a firm committment to buy a kit, contact Doug Dewey, ASAP, by letter so he can negotiste a price on behalf of all. Write Doug Dewey, 206 James St. Carboro, NC 27510. There has been ND interest at the Sept and Oct meets of SINCUS

CTM(used to be Computer Trader Magazine)sent Oct '86 issue along as a sample, first one I have seen, and I think I've been missing a big supporter of TS computers, subscribe \$18/yr, 12 issues to:CTM Circulation, 1704 Sam Drive, Birmingham, AL 35235-ham radies and Sinelairs!

NEWS from A+ Computer Response, CLDSE DUT on TS1000 programs!-Price 01 a program, minimum order 5 programs, deadline Oct 25 -well, I got this the 22nd of Oct, if interested contact them at the above address; list of titles VuCalc-Backgammon-Chess- Cube-Stock Analyzer-Mixed Game Bag-Money Analyzer-Coupon Organizer-Super Math-The Organizer-Fight Simulator. First come first serve.

NEWS:From the Sept issue of the Indiana STUG Newsletter-need wafers? for your A&J 2000s or Damco? Try office supply stores that handle Smith-Corona may have wafer tapes, 2 for SB and format at about 71K. Large Service Merchandise Stores also carry them. You save postage and handling charges. For those using Mterm in Spectrum mode, the print buffer program for Mterm in Spectrum mode wont work unless you have POKEd 54554, 207 and 54555, 255. So on exiting Mterm you return to the program area. ISTUG BBS (317)898-3903 -24 HOURS 7 DAYS A WEEK! SYSOPS-WILLIE JONES.

NEW: "Psion Organiser II":From Curry Computers, PD Box 3607, Giendale, AZ 85312-5607 Tel:(602)978-2902 A handheld calculator like computer, battery operated, display is LCD dot matrix, 2 lines x 16 characters. Interface (RS232) capabilites, memory paks, ROM and RAM, a calculator, filing cabient, alarm clock, calendar, address book, diary and a computer. Basic price \$199.95 also new prices on the GL, write for price list/catalog.

NEW: "AccDRAW T2": From Blenn Technics, Brookhurst Station, Box 2760, Anaheim CA, 92804., \$19.35 (post inc), offers the user a drawing tool with some drafting capabilities, rubber-banding elements, two undo functions, color control, and scaled dimension readouts. 2 speed cursor control driven via joystick or mouse. 2 display files available, and may be paged. Aercor Epson print driver supported, and AccuDRAM drawings are compatible with other graphic editors for the TS2068.

NEWS: Knighted Computers, 707 Highland St., Fulton, NY 13069 (315)593-8219 obtained some of EMC's stock. Write or Call Joe or Ray Paine for info and prices-lots a GL stuff!

NEW: "Tourist C": The Widjup Co. 1120 Merrifield S.E., Grand Rapids, MI 49507- for \$32.50 (inc P&H) and it is an extended bank switching disassembler and SPY program residing in BASIC. It uses MC locations above "COPYUP" in machine stack. To convinve you of the great features of this program, send us no more than 60 bytes of any code you like and SASE, The Widjup Co. will return a disassembly of that code and more info about Tourist C. How's that for bait, try it.

NEW: Hi-RES game for the TS1500, 24k game, all machine code, write for catalog, \$24.95 for game, Fred Nachbaur, C-12 MTN. STN. Group Box, Nelson BC VIL 5P1 Canada. Version V1 for TS1500 + 8K Hunter NVM or V2 for TS1500 + 16K RAM. Or see ad in Sep/Oct Time Designs, page 14. ZX81/1000 V3 coming soon.

NEW: "Byte Power Magazine": From Byte Power, 1748 Meadowview Ave. Pickering, Ontario, Canada L1V 368- on cassette tape. 130 programs a year, many MC, on tape ready to load. 1 year, 12 issues-\$49.99; sample issue is \$5.50.(US)

NEW:"The WORX!": From Novelsoft, 106 Seventh St., Toronto, Ontario, Canada M8V 384 Tel:(416) 259-8682 for \$19.95 +\$3 S&H, 1s a

planner, notepad, telephone book, calculator, decision factoring, Real time clock, Biorhythms, Calendar, International time zones, for 2058, Spectrum, supports microdrives.

## MODEM NEWS - by JOHN COLONNA

## 

TIMEX FILE DIRECTORY - OFA 888 - 1-607-754-3420 (24 hrs.) OWEGO, NEW YORK - 1-607-687-4346 (Tues. &Thurs.)

From the 'Main Board Commands' use the stacked commands 'F;9;11'to access the Timex-files(#9) and recent uploads(#11). [Ctrl-k] to Abort. [Ctrl-S] to Suspend.

FILE EXTENSIONS - .BTS=ASCII .BAS=XMODEM .LST or .DOC=text

| Name                 | Size                       | Date     | Description                               |
|----------------------|----------------------------|----------|-------------------------------------------|
| <b>彩票</b> 準約非非非常確認的的 | Cir. 504 228 486 397 102 3 |          |                                           |
| JOWORDS. BTS         | 15360                      | 04-21-86 | Prints 3D Words with ZX Printer           |
| BIORTMS. BAS         | 1024                       | 07-25-86 | Biorhythms program - Xmodem               |
| SIORTMS.BTS          | 1920                       | 03-27-96 | Siorhythms program                        |
| BOLDPRNT. BAS        | 1024                       | 09-28-86 | Prints characters boldly-Xmodem           |
| BUFFUTL.BTS          | 8576                       | 08-07-85 | BASIC PROGRAM FOR MTERM TEXT<br>PRINTING  |
| BUFFUTL.LST          | 4096                       | 08-07-85 | BASIC LISTING FOR BUFFUTL.BAS<br>PROGRAM  |
| CERTMKR. BTS         | 1664                       | 04-25-87 | Makes certificates w/ZX printer           |
| COMPRINT.DOC         | 2560                       | 08-07-85 | LLIST AND LPRINT DATA SENT TO G           |
| <br>DOODLEJO         | 2048                       | 03-27-86 | DRAWING PROGRAM with JOYSTICK             |
| GOLF. BAS            | 1152                       | 07-23-66 | Bolf Game - Xmodem                        |
| GROBK.BTS            | 7424                       | 02-23-86 | A GRADEBOOK FOR TEACHERS                  |
| HANGCAT. BAS         | 1408                       | 07-23-86 | Word Bame - Xmodem                        |
| LIFEINSUR, BAS       | 3456                       | 07-19-86 | Life Insurance Estimater -<br>Xmodem      |
| LOADERV. BAS         | 3504                       | 09-18-86 | Review of Loader V - Use w/TasW II/Xmodem |
| MODEM. BTS           | 256                        | 09-23-86 | 5 GD TO 130                               |
|                      |                            |          |                                           |

| PRTPATCH. DOC | 2688  | 08-06-85 | ALTER MTERM TO USE AERCO CENTR.             |
|---------------|-------|----------|---------------------------------------------|
| README. DOC   | 768   | 08-09-85 | TIMEX FILE DIRECTIONS                       |
| SINCUSIV3.LST | 5760  | 06-14-86 | A Phrasebook of Computerese                 |
| TASTERM. DOC  | 5760  | 08-05-85 | TIMEX MTERN BUFFER TEXT FROM<br>TASHORD TWO |
| TICTAC2. BAS  | 8704  | 07-27-86 | Trad. Game - Xmodem                         |
| TICTACTO.BTS  | 17792 | 03-20-86 | GAME for TIMEX directory                    |

Thanks for the input John and for your help getting me and my modem going.

.... CLONE..... CLONE..... CLONE..... CLONE..... CLONE

Here is the easiest way to make backup copies of your expensive or favorite hard to get originals. With CLONE you can duplicate TS2068, SPECTRUM or your own software. You can choose either the one or two tape recorder method. It has a header reader to aid you in transferring programs to disc or microdrive or tape. It simply works! Got a sophisticated copy protected Spectrum program? With CLONE on your TS2068 (used as a noise filter and pulse stretcher) and two tape recorders, you can make acceptable backup copies. Don't have two recorders? Use the Block copy method. This should be in your TS2068/Spectrum program library, and take the guess work out of making backups for that expensive tape. It has been on the market for near two years. It works! ....for members we offer CLONE to you for \$6, postage included. Make check payable to SINCUS. Write care of this newsletter..... for non-members CLONE is available thru the fine vendors listed below, check with them for price.....SINCUS will backup every sale with user support-any question or problem will be answered as quickly as possible. RMB Enterprises Triangle TSUG **Cleveland TSUG** 1419 1/2 7th St. c/o Al Gedris c/o Doug Devey Oregon City, DR 355 Royal Oak 206 James St. 97045 **Richmond Hts.** Carrboro, NC

....CLONE.....CLONE.....CLONE.....CLONE.....CLONE.....

Ohio, 44143

Write to 21st Century Electronics, 6813 Polk St., Guttenburg, NJ ) 07093 Attn Bill Stoecher; send him a SASE and ask for his prices on TS stock. Tell him where you read this!

|       |              |                                       | ſ              |                                   |             | T             |                       |                       |                          |               |               |                       |                                                                                                    | Τ             |                     | Τ                      | Τ              | Ι              |               |                 |
|-------|--------------|---------------------------------------|----------------|-----------------------------------|-------------|---------------|-----------------------|-----------------------|--------------------------|---------------|---------------|-----------------------|----------------------------------------------------------------------------------------------------|---------------|---------------------|------------------------|----------------|----------------|---------------|-----------------|
| 18/   | Series       | an 66.0                               | Los Angeles.   | California<br>Atlanta,<br>Georgia | Columbus,   | Pt. Worch .   | Texes<br>Inlanapoi is | Indiana<br>San Diego, | Callfornia<br>Vash, D.C. | Chicago,      | Name Wards    | Nego,<br>New York     | and a standard standard and a second standard and standard standards and standard standards and standards and s | Ann Arbor,    | Alchigan<br>McLean, | Virginia<br>Ft. Worth. | Los Angeles.   | Cleveland,     | Elizabeth,    | Woodhaven       |
| 1     | and a second | 1 1 1 1 1 1 1 1 1 1 1 1 1 1 1 1 1 1 1 | J              | 第 ~ !                             | 2 .         | E             |                       | 0                     | c                        |               | e             | c                     | c                                                                                                    | T             | c                   | T                      | 50             |                | 0             |                 |
| 1     | -            |                                       | 1              | NO NO                             | Q V         | 200           | c                     | c                     | c                        | 5             | 0             | 1                     | 0                                                                                                    | 101           | 0                   | T                      | 006            | 285            | 0             |                 |
| 1     | 1            | 100                                   | 21             | <b>H</b> 23                       | e l         | 122           | 648                   | 542                   | a                        | 2             |               |                       | T                                                                                                    | 15            | 1                   | T                      | 25             | 800            | 2             | T               |
| -     |              | 1 4 A                                 | F              | Z                                 | p.,         | z             | Z                     |                       | 22                       | 2             | Z             | 1                     | -                                                                                                    | 1             | 2                   | =                      | A              | 7              | Z             | 1               |
| -     | 1            |                                       | 1-             | 2                                 | X           | >             | Z                     |                       | Z                        | ~             | Z             | 34                    | 2                                                                                                    | -             | -                   | -                      | *              | 2              | ×             | 1               |
| -     | 1            | 2.0                                   | 1-             | 2-                                | ×           | X             |                       | 2                     | 1                        | *             | -             | *                     | 2-                                                                                                    | >             | 2                   | -                      | Z              | -              | -             | 2               |
|       | 100          |                                       | 1-             | ~                                 | ~           | 0             | -                     | -                     | c                        | -             | -             | 0                     | -                                                                                                    | -             | 0                   | 0                      |                | S              | *             | 50              |
| - Col | 5            | 115                                   | -              |                                   | 2           | *             | ×                     | X                     | 2                        | 2             |               |                       | 2                                                                                                    | ×             | 7                   | ×                      | Z              | -              | X             | ×               |
| -     |              | 100                                   | 12             | >                                 | -           | >             | ×                     | Z                     | 2                        | 3m            |               | 4                     | *                                                                                                    | X             | A                   | -                      |                | X              | R             |                 |
|       | 1            |                                       | 2              | 24                                | *           | -             | *                     | *                     | *                        | *             | 1             | 2                     | >                                                                                                    | 1             | 24                  | -                      | 2              | ×              | 3.            | 2               |
|       |              | 400.00                                | 2              | 24                                | Z           | >             | *                     | X                     | Z                        | *             |               | *                     |                                                                                                    | 2             | 2                   | 2                      | X              | æ              | z             | Z               |
|       |              | 1                                     | *              | *                                 | ·           | 2             | R                     | Z                     |                          | Y             | 22            | N                     | -                                                                                                    | 2             |                     | -                      | 4              | z              | 2             | X               |
|       |              |                                       | 63             |                                   | 80          |               | 61                    |                       | 50                       | 10            | 50            | 10                    |                                                                                                    |               |                     |                        |                |                |               |                 |
| 加     |              |                                       | 24Hrs          | 206                               | 24Hrs       | 24Hts         | 24Hrs                 | 24Hrs                 | 24Hrs                    | 2ÅNrs         | 24Hrs         | 24Hrs                 | 24Hrs                                                                                                    | 24Hrs         | 24Hrs               | 24Hrs                  | 24Hrs          | 24Hrs          |               | 24Hrs           |
|       |              |                                       | 8,1,1          | 8,1,8                             | 7,1,0       | 8,1,N         | 7,1,0                 | 7,1,0                 | 8,1,N                    | 8,1,N         | 8,1,N         | 8,1,8                 |                                                                                                    | 8,1,0         | 7,1,0               | 8,1,8                  | 8,1.0          | 7,1,1          | 7.1 M         | 8,1,8           |
|       | f com        | PHOENIX PETE                          | (213)325-0213  | (404)377-2550                     | (Local No.) | (817)540-4183 | (317)898-3903         | (619) 390-9470        | (Telenet)                | (312)459-5721 | (718)837-2881 | (607) 754-3420        |                                                                                                    | (313)286-0145 | (Telenet)           | (817)877-1041          | (213) 329-3922 | (216) 327-1099 | (201)527-0535 | (718)6256220    |
|       |              | 5                                     | AVERAGE REMOTE | BILL'S<br>OBSESSION               | COMPUSERVE  | FWKUG         | ISTUG                 | INNEY BINT            | MCI HATL                 | SIGHT OWL     | OPINI-NET 0   | OWEGO FREE<br>ACADEMY | PLINK                                                                                                    | SERIAL PORT   | SOURCE.             | STARTEXT (             | TINEXCHANCE (  | TSU (          | VSYS          | ZEBRA SYSTEMS ( |

## TS2068 ROM DISASSEMBLY by Wes Brzozowski, SINCUS

Here's a nice example of why we'd want to allow two computers to communicate via their RS-232 ports.( See "Can We Talk?", page 20 in this issue. By configuring stream #3, as an RS-232 port, a disassembler (Devpak 3; in this case) was used to "PRINT" a disassembly of the entire Home RDM to a nonexistent orinter.

In place of the printer, at the other and of the RS-232 cable, was an IBM PC, which took in all the data and wrote it to a disk file. (It ended up with about 300K of text.) Since the PC has some very powerful file handling and editing capabilities, it's fairly easy to "pretty up" the listing with comments and blank lines, and to do other necessary housekeeping chores. (This is an ongoing job; it's far from done.)

I've added comments that I think will be useful, and a lot more helpful information can be found in "The Complete Spectrum ROM Disassembly", by Dr. Ian Logan And Frank O'Hara, published by Melbourne House. My disassembly is annotated under the assumption that you'll have a copy of their book handy.

Whenever possible, the program is broken up at the same spots it's broken in the Spectrum Disassembly, and if the routine is similar or identical to the Spectrum version, it's so mentioned, and the Spectrum address given. This will aid you in looking up Logan and O'Hara's comments, which describe each routine in rich detail. I've pointed out all places where the TS2068 code differs and these at least are thoroughly commented. Between this and the Spectrum Disassembly, you should get a reasonably complete picture of what is happening.

Although I've tried to make it as easy as possible to compare this to Logan and O'Hara's work, there's one scheme where a change seemed worthwhile. Whenever a system variable is accessed as a displacement from the IY register, they substitute the system variable name. I've chosen to retain the original form of the instruction and put the system variable name in the comment field. This way, if you have routines that change the I'v register, you can readily see whether or not you have to change it back before calling a particular ROM routine.

We don't know how much interest there will be in this. It can be expanded (or eliminated!) depending on your response. Please let us know what you think. At present, SINCUS NEWS gets "first crack" at publishing

At present, SINCUS NEWS gets "first crack" at publishing the disassembly, so it wouldn't be appropriate to honor requests for large portions not yet published here. But if you have questions regarding a particular routine, feel free to let me know, and I may be able to supply small portions of unpublished code. Right now, I'll have to limit such help to dues paying members of SINCUS, as I'm not sure what the response will be. In the meantime, I hope you'll find these listings useful. (Ed note: Again much thanks Wes for your continuing help in

(Ed note: Again much thanks Wes for your continuing help in authoring such a wealth of information. The disassembly is printed in the centerfold so you can remove [no staples please] and three hole punch or as necessary to keep this jewel of info together. To the readers, Wes is now writing for Time Designs Magazine, and is tackling the bank switching theory of the TS2068.)

|                                                                                                    |                                                                        | J TS.                                                                                                    | 88888888888888888888888888888888888888                             |                                                              |                                                                            | ;Continu<br>; Ident                          | ation of the e<br>ical to Spectr                                                     | un at 00               | tine at 000<br>53                         | 8                               |
|----------------------------------------------------------------------------------------------------|------------------------------------------------------------------------|----------------------------------------------------------------------------------------------------|--------------------------------------------------------------------|--------------------------------------------------------------|----------------------------------------------------------------------------|----------------------------------------------|--------------------------------------------------------------------------------------|------------------------|-------------------------------------------|---------------------------------|
|                                                                                                    |                                                                        |                                                                                                    |                                                                    | 005                                                          | 3 E1<br>4 6E                                                               | L0053 P0                                     |                                                                                      |                        |                                           |                                 |
|                                                                                                    |                                                                        | Start here, for Power<br>Identical to Spect                                                              |                                                                    | 005<br>005                                                   |                                                                            |                                              | (1Y+0),L<br>SP,(ERR_SP)                                                              |                        | ally ends up                              | p with BOERD from the           |
| 0000                                                                                                    | ) F3                                                                   | DI                                                                                                    |                                                                    | 005                                                          | C C35413                                                                   | JP                                           | #1354                                                                                | i Conti                | t stack iter<br>inve error p              | 8<br>OFOFREEIDA                 |
| 0001                                                                                                    |                                                                        | XOR A<br>LD DE, #FFFF<br>JP #0D31                                                                        | (Flags a "power up"<br>(Nighest RAM to check<br>(Continue power up | 005<br>005                                                   | F FFFFFFF<br>FFFFFFF                                                       |                                              | FB OFF, OFF, OFF, OFF<br>B OFF, OFF, OFF                                             | , #FF                  |                                           | n an an an trid                 |
|                                                                                                    |                                                                        | sHere for RST 08. Put<br>: Identical to Spectr                                                           | HD AN EFTOR NESSAGE                                                |                                                              |                                                                            | ;Process<br>; Identi                         | an MNI. Bug a<br>cal to Spectre                                                      | at 0060 a              | akes this u<br>ó                          |                                 |
|                                                                                                    |                                                                        |                                                                                                    |                                                                    |                                                              | i F5                                                                       | PUS                                          | H AF                                                                                 |                        |                                           |                                 |
| 8000<br>8000                                                                                                    |                                                                        | LD HL, (CH_ADD)<br>LD (X_PTR), HL                                                                        | Save present character address<br>a before processing the error    | 0067                                                         | ES<br>2ABOSC                                                               | PUS                                          | HL, (#5CBO)                                                                          |                        |                                           |                                 |
| 900E                                                                                                    | 1843                                                                   | JR 10053                                                                                                 | ¡Continue error processing                                         | 0068                                                         | _                                                                          | LD                                           | A,H                                                                                  |                        |                                           |                                 |
|                                                                                                    |                                                                        | ;Here for RST 10. Print<br>; Identical to Spectro                                                        | nt Character in A<br>um at 0010                                    | 006D<br>006F                                                 | 2001                                                                       | JR<br>JP                                     | L<br>NZ,L0070<br>(HL)                                                                | ; Shou'i d             | d be JR Z,                                |                                 |
| 0010                                                                                                    | C3ED11                                                                 | JP #11ED                                                                                                 |                                                                    | 0070                                                         | EI                                                                         | 10070 POP                                    | HL.                                                                                  |                        |                                           |                                 |
| 0013<br>0017                                                                                                    |                                                                        |                                                                                                    | ŧFF                                                                | 0071<br>0072                                                 |                                                                            | POP                                          | AF                                                                                   |                        |                                           |                                 |
|                                                                                                    |                                                                        | Here for RST 18. Coll<br>; Identical to Spectro                                                          | lect present BASIC character in A<br>am at 0018                    |                                                              |                                                                            | ;Increment<br>; Identic                      | CN_ADD and re<br>al to Spectrum                                                      | etrieve t<br>m at 0074 | he characte                               | er it points to                 |
| 0018                                                                                                    | 245050                                                                 | LD HL. (CH ADD)                                                                                          |                                                                    | 0074                                                         | 2A5D5C                                                                     | LD                                           | HL, (CH ADD)                                                                         |                        |                                           |                                 |
| 0018                                                                                                    | 7E                                                                     | LD A, (HL)                                                                                               |                                                                    | 0077                                                         | 23<br>22505C                                                               | INC                                          | HL.                                                                                  |                        |                                           |                                 |
|                                                                                                    | C07000                                                                 | L001C CALL #0070                                                                                         | icheck if it's printable                                           | 0078                                                         |                                                                            | LD                                           | (CH_ADD), HL<br>A, (HL)                                                              |                        |                                           |                                 |
| 001F                                                                                                    | D0                                                                     | RET NC                                                                                                   | if it is                                                           | 007C                                                         | C9                                                                         | RET                                          | ,                                                                                    |                        |                                           |                                 |
|                                                                                                    |                                                                        | Here for RST 20. Coll<br>  Identical to Spectru                                                          | ect WEIT BASIC character is A # at 0020                            |                                                              |                                                                            | 1 are skip                                   | aracter in A i<br>ped, if not<br>to Spectrum a                                       |                        | ole. One of                               | r more spaces                   |
|                                                                                                    | C07400                                                                 | CALL 80074                                                                                               | sUpdate CH_ADD & get character                                     |                                                              |                                                                            | 1 ATUTOW                                     | co apectrum a                                                                        | t 00/D                 |                                           |                                 |
| 0023                                                                                                    | 18F7<br>FEFFFF                                                         | JR LOOIC<br>DEFB #FF, #FF, #FF                                                                           |                                                                    | 0078<br>007F                                                 | FE21<br>BO                                                                 | CP<br>RET                                    |                                                                                      |                        |                                           |                                 |
|                                                                                                    |                                                                        |                                                                                                    |                                                                    | 0080                                                         | FEOD                                                                       | CP                                           | NC BOD                                                                               | ENTER                  |                                           |                                 |
|                                                                                                    |                                                                        | phere for RST 28. Run  <br>p Identical to Spectrum                                                       | Floating Point Calculator<br>n at 0028                             | 0082<br>0083<br>0085                                         | C8<br>FEOC<br>C8                                                           | CP                                           | Z<br>\$0C                                                                            | DELETE                 |                                           |                                 |
|                                                                                                    | C31A37                                                                 | JP \$371A                                                                                                | ;To the calculator                                                 |                                                              | FE10                                                                       |                                              | Z<br>#10                                                                             | : INK con              | tral (low                                 | it control character            |
| 402E                                                                                                    | FFFFFF                                                                 | DEFD #FF, #FF, #FF<br>DEFD #FF, #FF                                                                      |                                                                    | 0088                                                         | 00<br>FE18                                                                 |                                              | C<br>#18                                                                             |                        |                                           |                                 |
|                                                                                                    |                                                                        | Here for RST 30. Allo                                                                                    | cate BC locations in the workspace                                 |                                                              | 3F<br>08                                                                   | CCF                                          |                                                                                      | br Asmuri              | w then leg                                | control                         |
|                                                                                                    |                                                                        | ; Identical to Spectrum                                                                                  | at 0030                                                            | 008D                                                         |                                                                            | RET                                          | HL.                                                                                  | <b>;Skip</b> ove       | er an extra                               | space for each                  |
|                                                                                                    | C5<br>2A615C                                                           | PUSH BC                                                                                                  |                                                                    |                                                              | FE16                                                                       |                                              | 916                                                                                  | i coatrol              | l character                               |                                 |
| 0034                                                                                                    | E5                                                                     | LD HL, (WORKSP)<br>PUSH HL                                                                               |                                                                    |                                                              | <b>3801</b><br>23                                                          | JR<br>INC                                    | C, L0093                                                                             | · Chie and             |                                           |                                 |
| 6033                                                                                                    | C32913                                                                 | JP \$1328                                                                                                | ;Open space                                                        | A407                                                         |                                                                            |                                              |                                                                                      | larth def              | e aare far f                              | AT & TAB                        |
|                                                                                                    | 1                                                                      | ; updates FRAMES every 1                                                                                 | errupt. Scans the keyboard &                                       | 0093<br>0094<br>0097                                         | 22505C                                                                     | LOO93 SCF<br>LD<br>RET                       | (CH_ADD),HL                                                                          |                        |                                           |                                 |
|                                                                                                    | 1                                                                      | ; Identical to Spectrum                                                                                  | at 0038                                                            |                                                              |                                                                            |                                              |                                                                                      | ******                 | a () ()                                   |                                 |
| 9038                                                                                                    |                                                                        | PUSH AF                                                                                                  |                                                                    |                                                              |                                                                            |                                              | BOARD SECTION                                                                        |                        |                                           |                                 |
| 039                                                                                                    |                                                                        | PUSH HL                                                                                                  |                                                                    |                                                              |                                                                            |                                              |                                                                                      | ********               |                                           |                                 |
|                                                                                                    | 2A785C<br>23                                                           | LD HL, (FRAMES)<br>INC HL                                                                                |                                                                    |                                                              |                                                                            | ;The "Token                                  | s" Table                                                                             |                        |                                           |                                 |
|                                                                                                    | 22785C                                                                 | LD (FRAMES), HL                                                                                          | ;Update low 2 bytes of FRAMES                                      |                                                              |                                                                            | ; SINILAR                                    | to Spectrum at                                                                       | 0095                   |                                           | 10 1 00                         |
|                                                                                                    | 70                                                                     | LD A,H                                                                                                   |                                                                    | 0078                                                         |                                                                            | DEFB                                         |                                                                                      |                        |                                           | Sincus 1<br>Wow/Dec<br>PAGE ONE |
|                                                                                                    | 24                                                                     | OR L<br>JR NZ,LO048                                                                                      |                                                                    |                                                              | 524EC4                                                                     |                                              | "RN", "D"+880                                                                        |                        | AND                                       | De                              |
| 042                                                                                                    | 85<br>2003                                                             | 64 957°F/0640                                                                                            | PRANTRA IN THE STATE                                               |                                                              | 494E4B45<br>59A4                                                           | DEF                                          | *INKEY*,*\$*+#8                                                                      | 10 1                   | INKEY\$                                   | ONE W                           |
| 042 1<br>043 1<br>045 1                                                                                                    | 2003<br>FB3440                                                         | INC (IY+64)                                                                                              | FRAMES+2 - Update third byte                                       |                                                              |                                                                            |                                              | "P", "I"+#80                                                                         |                        |                                           | 141 24                          |
| 042  <br>043  <br>045  <br>048                                                                                                    | 2003<br>FB3440<br>CS L                                                 | INC (17+64)<br>.0048 PUSN BC                                                                             | grunnes+2 - Update third byte                                      |                                                              | 5009                                                                       |                                              |                                                                                      | 1                      | 3P1                                       | - 9                             |
| 0042  <br>0043  <br>0045  <br>0048  <br>0048                                                                                                    | 2003<br>FB3440                                                         | INC (IY+64)<br>.0040 PUSN BC<br>PUSH DE                                                                  |                                                                    | 0084                                                         | 4605                                                                       | DEFD                                         | "F", "N"+#80                                                                         | 1                      | FN                                        | News                            |
| 042 1<br>043 2<br>045 1<br>048 1<br>048 1<br>048 1<br>048 1<br>048 1                                                                                                 | 2003<br>FD3440<br>CS L<br>05<br>CDE102<br>D1                           | INC (17+64)<br>.0048 PUSN BC<br>PUSN DE<br>CALL 802E1<br>POP DE                                          | grmames+2 - Update third byte<br>gRead keyboard                    | 00A4<br>00A6                                                 |                                                                            | DEFD                                         |                                                                                      | 1                      |                                           | - 86<br>8W8                     |
| 0042  <br>0043  <br>0043  <br>0048  <br>0048  <br>0048  <br>0048  <br>0048  <br>0048                                                                                 | 2003<br>FD3440<br>CS L<br>95<br>CDE102<br>D1<br>C1                     | INC (17+64)<br>.0048 PUSH BC<br>PUSH BE<br>CALL #02E1<br>POP DE<br>POP BC                                |                                                                    | 0084<br>0086<br>0088<br>0088                                 | 46CE<br>504F494E<br>84<br>53435245                                         | DEFD<br>DEFD                                 | "F", "N"+#80                                                                         |                        | FN                                        | - 86                            |
| 0042  <br>0043  <br>0043  <br>0048  <br>0048  <br>0048  <br>0048  <br>0048  <br>0046  <br>0046                                                                       | 2003<br>FD3440<br>C5 L<br>85<br>CDE102<br>81<br>C1<br>E1               | INC (17+64)<br>.0048 PUSN BC<br>PUSN DE<br>CALL 802E1<br>POP DE                                          |                                                                    | 00A4<br>00A5<br>00AA<br>00AB<br>00AF                         | 45CE<br>504F494E<br>84<br>53435245<br>454EA4                               | DEFB<br>DEFB<br>BEFB                         | "F", "N"+480<br>"POIN", "T"+480<br>"SCREEN", "\$"+4                                  | 90 1                   | IFN<br>IPOINT<br>ISCREENS                 | . 96                            |
| 042 1<br>043 2<br>045 1<br>045 1<br>048 1<br>048 1<br>049 1<br>040 1<br>040 1<br>040 1<br>046 0<br>04F 6<br>050 F<br>051 F                                           | 2003<br>FD3440<br>CS L<br>P5<br>CDE102<br>D1<br>C1<br>E1<br>F1 L<br>F0 | INC (IY+64)<br>.0048 PUSN BC<br>PUSN DE<br>CALL 002E1<br>POP DE<br>POP BC<br>POP HL<br>0050 POP AF<br>EI |                                                                    | 00A4<br>00A6<br>00AA<br>00AF<br>00AF<br>00B2                 | 46CE<br>504F494E<br>84<br>53435245                                         | DEFB<br>DEFB<br>DEFB<br>DEFB                 | "F", "N"+000<br>"POIN", "T"+000<br>"SCREEN", "\$"+0<br>"ATT", "R"+000                | 190 j                  | IFN<br>IPDINT<br>ISCREENS<br>IATYR        | . 86                            |
| 0042  <br>0043  <br>0043  <br>0045  <br>0048  <br>0048  <br>0048  <br>0048  <br>0046  <br>0046  <br>0046  <br>0046  <br>0046  <br>0046  <br>0046  <br>0046  <br>0047 | 2003<br>FD3440<br>CS L<br>P5<br>CDE102<br>D1<br>C1<br>E1<br>F1 L<br>F0 | INC (17+64)<br>.0048 PUSH BC<br>PUSH BE<br>CALL 402E1<br>POP DE<br>POP BC<br>POP HL<br>0050 POP AF       |                                                                    | 00A4<br>00A6<br>00AA<br>00AF<br>00B2<br>00B6<br>00B8         | 46CE<br>504F494E<br>84<br>53435245<br>454EA4<br>41545402<br>4104<br>5441C2 | DEFD<br>DEFD<br>DEFD<br>DEFD<br>DEFD         | "F", "N"+480<br>"POIN", "T"+480<br>"SCREEN", "\$"+4                                  | 90                     | IFN<br>IPOINT<br>ISCREENS                 | * 86                            |
| 0042 1<br>0043 2<br>0045 1<br>0048 1<br>0048 1<br>0047 1<br>0048 1<br>0048 1<br>0048 1                                                                               | 2003<br>FD3440<br>CS L<br>P5<br>CDE102<br>D1<br>C1<br>E1<br>F1 L<br>F0 | INC (IY+64)<br>.0048 PUSN BC<br>PUSN DE<br>CALL 002E1<br>POP DE<br>POP BC<br>POP HL<br>0050 POP AF<br>EI |                                                                    | 0084<br>0086<br>0088<br>0087<br>0082<br>0086<br>0088<br>0088 | 45CE<br>504F494E<br>84<br>53435245<br>454EA4<br>415454D2<br>41D4           | DEFB<br>DEFB<br>DEFB<br>DEFB<br>DEFB<br>DEFB | "F", "N"+880<br>"POIN", "T"+890<br>"SCREEN", "S"+8<br>"ATT", "R"+880<br>"A", "T"+880 | 180 j                  | IFN<br>IPDINT<br>ISCREENS<br>IATYR<br>IAT | . 98.                           |

|                                                                                                    | 4C45CE                                                                                                    | BEFB "LE", "N"+890                                                                                                    | ; LEN                                                                                                    | 91B/                                                                                                    | 49465055                                                                                                    | DEFD "INPU", "T"+#80                                                                                                    | - Tankara                                                                                                    |                                 |
|----------------------------------------------------------------------------------------------------|----------------------------------------------------------------------------------------------------|----------------------------------------------------------------------------------------------------|----------------------------------------------------------------------------------------------------|----------------------------------------------------------------------------------------------------|----------------------------------------------------------------------------------------------------|----------------------------------------------------------------------------------------------------|----------------------------------------------------------------------------------------------------|---------------------------------|
| 0007                                                                                                    | 5349CE                                                                                                    | DEFE "SI", "N"+880                                                                                                    | ;SIN                                                                                                    | Q186                                                                                                    |                                                                                                    | A DELA THEAR I LEADA                                                                                                    | ; input                                                                                                    |                                 |
| 3300                                                                                                    | 434F83                                                                                                    | BEFD "CO", "S"+480                                                                                                    | 1COS                                                                                                    | 0186                                                                                                    |                                                                                                    |                                                                                                    |                                                                                                    |                                 |
| OOCF                                                                                                    | 5441CE                                                                                                    | BEFB "TA", "N"+#80                                                                                                    | TAN                                                                                                    | 0103                                                                                                    |                                                                                                    | and a second second                                                                                                    | 1LOAD                                                                                                    |                                 |
| 0082                                                                                                    | 4153CE                                                                                                    | BEFB "AS", "N"+#80                                                                                                    | ; ASN                                                                                                    | 0107                                                                                                    |                                                                                                    |                                                                                                    | ILIST                                                                                                    | -                               |
| 0005                                                                                                    | 414303                                                                                                    | BEFB "AC", "S"+#80                                                                                                    | ACS                                                                                                    | 0104                                                                                                    |                                                                                                    | DEFB "LE", "T"+#80                                                                                                    | ;LET                                                                                                    | •ve                             |
| 3000                                                                                                    | 4154CE                                                                                                    | BEFB "AT", "N"+#80                                                                                                    | JATH                                                                                                    | 010                                                                                                    |                                                                                                    | DEFB "PAUS", "E"+880                                                                                                    | ; PAUSE                                                                                                    |                                 |
| 6033                                                                                                    | ACCE                                                                                                    | BEFB "L", "N"+180                                                                                                    | ;LN                                                                                                    | 0105                                                                                                    |                                                                                                    |                                                                                                    |                                                                                                    | ×                               |
| 0000                                                                                                    | 455800                                                                                                    | DEFB "EX", "P"+880                                                                                                    | EXP                                                                                                    | 0103                                                                                                    |                                                                                                    |                                                                                                    | INEIT                                                                                                    | Sincus N<br>Nov/Dec<br>PAGE TWO |
| 00E0                                                                                                    | 494ED4                                                                                                    | BEFB "IN", "T"+980                                                                                                    | FINT                                                                                                    | 0197                                                                                                    |                                                                                                    | DEF9 "POK", "E"+#80                                                                                                    | ) POKE                                                                                                    | fincue<br>ov/De<br>AGE T        |
| ODE3                                                                                                    | 535102                                                                                                    | BEF# "50", "R"+#80                                                                                                    | 1 SQR                                                                                                    |                                                                                                    |                                                                                                    | DEFB "PRIN", "T"+#80                                                                                                    | 3PRINT                                                                                                    |                                 |
| OOEA                                                                                                    | 5347CE                                                                                                    | BEFB "S8", "N"+#80                                                                                                    | SGM                                                                                                    |                                                                                                    | B4                                                                                                    |                                                                                                    |                                                                                                    | N O N                           |
| OOE?                                                                                                    | 414203                                                                                                    | BEFB "AB", "S"+#80                                                                                                    | ABS                                                                                                    | 0190                                                                                                    |                                                                                                    | DEFB "PLO", "T"+880                                                                                                    | IPLOT                                                                                                    |                                 |
| 0080                                                                                                    | 50454568                                                                                                    | DEFB "PEE", "K"+880                                                                                                    | PEEK                                                                                                    | 01E0                                                                                                    |                                                                                                    | DEFB "RU", "N"+#80                                                                                                    | 3 RUM                                                                                                    |                                 |
| OOFO                                                                                                    | 49CE                                                                                                    | BEFB "1", "N"+#80                                                                                                    | IN                                                                                                    | 01E3                                                                                                    |                                                                                                    | BEFB "SAV", "E"+480                                                                                                    | I SAVE                                                                                                    |                                 |
| 00F2                                                                                                    | 555302                                                                                                    | BEF8 "US", "R"+#80                                                                                                    | USR                                                                                                    | 0127                                                                                                    |                                                                                                    | BEFB "RANDONIZ", "E"+#8                                                                                                    | i Randoni ze                                                                                                    |                                 |
| 00F5                                                                                                    | 535452A4                                                                                                    | BEFB "STR", "\$"+880                                                                                                    | :STR#                                                                                                    | OIEB                                                                                                    |                                                                                                    |                                                                                                    |                                                                                                    |                                 |
| OOFT                                                                                                    | 43485284                                                                                                    | DEFB "CHR", ***+#80                                                                                                    | CHRS                                                                                                    | 01EF                                                                                                    |                                                                                                    |                                                                                                    |                                                                                                    |                                 |
|                                                                                                    |                                                                                                    | DEFB "NO", "1"+#80                                                                                                    | INDT                                                                                                    | 01F0                                                                                                    |                                                                                                    | DEFB "I", "F"+#80                                                                                                    | ; IF                                                                                                    |                                 |
| OOFD                                                                                                    | 4E4FD4                                                                                                    |                                                                                                    | IBIR                                                                                                    | 01F2                                                                                                    |                                                                                                    | BEFB "CL", "S"+880                                                                                                    | ;CLS                                                                                                    |                                 |
| 0100                                                                                                    | 4249CE                                                                                                    | BEFB "BI", "N"+#80                                                                                                    | IOR                                                                                                    | 01F5                                                                                                    | 44524107                                                                                                    | DEFB "DRA", "W"+180                                                                                                    | ; DRAW                                                                                                    |                                 |
| 0193                                                                                                    | 4F02                                                                                                    | BEFB "D", "R"+#80                                                                                                    | 1ANB                                                                                                    | 01F9                                                                                                    | 43404541                                                                                                    | DEFB "CLEA", "R"+#80                                                                                                    | CLEAR                                                                                                    |                                 |
| 0105                                                                                                    | 414EC4                                                                                                    | DEFB *AN*, *D*+980                                                                                                    |                                                                                                    | 01FD                                                                                                    | 02<br>Enargare                                                                                                    |                                                                                                    | -                                                                                                    |                                 |
| 0108                                                                                                    | 3080                                                                                                    | DEFB *(*,*=*+#80                                                                                                    | ţ(=                                                                                                    | ØIFE                                                                                                    |                                                                                                    | BEFB "RETUR", "N"+#80                                                                                                    | ; RETURN                                                                                                    |                                 |
| 010A                                                                                                    | <b>JEBN</b>                                                                                                    | BEFB ">", "="+#80                                                                                                    | 1)a                                                                                                    | 0202                                                                                                    |                                                                                                    |                                                                                                    | Charles States                                                                                                    |                                 |
| 0100                                                                                                    | SCIE                                                                                                    | DEFB *(*,*)*+#80                                                                                                    | 3C)                                                                                                    | 0204                                                                                                    | 434F50D9                                                                                                    | DEFB *COP*, *Y*+880                                                                                                    | ;COPY                                                                                                    |                                 |
| 010E                                                                                                    | AC494ECS                                                                                                    | 9EFB "LIN", "E"+880                                                                                                    | - ILINE                                                                                                    | 9205                                                                                                    | 44454045                                                                                                    | DEFB "DELET", "E"+#80                                                                                                    | ; BELETE                                                                                                    |                                 |
| 0112                                                                                                    | 544845CE                                                                                                    | BEFB "THE", "N"+#BO                                                                                                    | ; THEN                                                                                                    | 9200                                                                                                    | 5465                                                                                                    | APPR                                                                                                    |                                                                                                    |                                 |
| 9114                                                                                                    | SACE                                                                                                    | BEFB "Y", "0"+180                                                                                                    | ;10                                                                                                    | 0205                                                                                                    | 4F4E2045                                                                                                    | DEFB "ON ER", "R"+080                                                                                                    | OW ERR                                                                                                    |                                 |
| 0118                                                                                                    | 53544500                                                                                                    | BEFB "STE", "P"+180                                                                                                    | ASTEP                                                                                                    | 0212                                                                                                    | 5292                                                                                                    |                                                                                                    | ALC: NOT THE OWNER OF THE OWNER OF THE OWNER OWNER OF THE OWNER OF THE OWNER OF THE OWNER OF THE OWNER OF THE OWNER OF THE OWNER OF THE OWNER OF THE OWNER OF THE OWNER OF THE OWNER OF THE OWNER OF THE OWNER OF THE OWNER OF THE OWNER OF THE OWNER OF THE OWNER OF THE OWNER OF THE OWNER OF THE OWNER OF THE OWNER OWNER OF THE OWNER OWNER O |                                 |
| \$11C                                                                                                    | 44454620                                                                                                    | DEFB "DEF F", "N"+880                                                                                                    | IDEF FN                                                                                                    | 0214                                                                                                    | 53544943                                                                                                    | DEFD "STIC", "K"+#80                                                                                                    | ISTICK                                                                                                    |                                 |
| 0120                                                                                                    | 46CE                                                                                                    |                                                                                                    |                                                                                                    | 0218                                                                                                    | 63                                                                                                    |                                                                                                    |                                                                                                    |                                 |
| 0122                                                                                                    | 434104                                                                                                    | BEFB "CA", "T"+#80                                                                                                    | (CAT                                                                                                    | 9219                                                                                                    |                                                                                                    | DEFB "SOUN", "D"+480                                                                                                    | ; SOUND                                                                                                    |                                 |
| 0125                                                                                                    | 464F524B                                                                                                    | NEFB "FORMA", "T"+#80                                                                                                    | FORMAT                                                                                                    | 0210                                                                                                    | C4                                                                                                    |                                                                                                    |                                                                                                    |                                 |
| 0129                                                                                                    | 4104                                                                                                    |                                                                                                    |                                                                                                    | 021E                                                                                                    | 46524503                                                                                                    | DEFB "FRE", "E"+#80                                                                                                    | FREE                                                                                                    |                                 |
| 0128                                                                                                    | 494F56C5                                                                                                    | <b>BEFB "NOV", "E"+880</b>                                                                                                    | INDVE                                                                                                    | 0222                                                                                                    | 52455345                                                                                                    | DEFB "RESE", "T"+980                                                                                                    | RESET                                                                                                    |                                 |
| \$12F                                                                                                    | 45524153                                                                                                    | DEFB "ERAS", "E"+480                                                                                                    | ; ERASE                                                                                                    | 0226                                                                                                    | <u>94</u>                                                                                                    |                                                                                                    |                                                                                                    |                                 |
| 0122                                                                                                    | 62                                                                                                    |                                                                                                    |                                                                                                    |                                                                                                    |                                                                                                    |                                                                                                    |                                                                                                    |                                 |
| 0134                                                                                                    | 4F50454E                                                                                                    | SEFS "OPEN ", "4"+#80                                                                                                    | FOREN #                                                                                                    |                                                                                                    |                                                                                                    | ;The Keyboard Data Tables.                                                                                                    | Used to convert a keypress                                                                                                    |                                 |
| 9138                                                                                                    | 20A3                                                                                                    |                                                                                                    |                                                                                                    |                                                                                                    |                                                                                                    | ; to an actual ASCII charact                                                                                                    | er or taken                                                                                                    |                                 |
| 013A                                                                                                    | 434C4F53                                                                                                    | BEF1 "CLOSE ", "#"+#80                                                                                                    | CLOSE #                                                                                                    |                                                                                                    |                                                                                                    | ; Identical to Spectrum at 02                                                                                                    | 05                                                                                                    |                                 |
| 013E                                                                                                    | 4520A3                                                                                                    |                                                                                                    |                                                                                                    |                                                                                                    |                                                                                                    |                                                                                                    |                                                                                                    |                                 |
| 0141                                                                                                    | 48455247                                                                                                    | BEFB "MERS", "E"+#80                                                                                                    | ; NERGE                                                                                                    |                                                                                                    |                                                                                                    | The Character Table                                                                                                    |                                                                                                    |                                 |
| 0145                                                                                                    | 65                                                                                                    |                                                                                                    |                                                                                                    |                                                                                                    |                                                                                                    |                                                                                                    |                                                                                                    |                                 |
|                                                                                                    |                                                                                                    |                                                                                                    |                                                                                                    |                                                                                                    |                                                                                                    |                                                                                                    |                                                                                                    |                                 |
| 0146                                                                                                    | 56455249                                                                                                    | BEFB "VERIF", "Y"+880                                                                                                    | VERIFY                                                                                                    | 0227                                                                                                    | 42485936                                                                                                    | DEFD "BHY6"                                                                                                    |                                                                                                    |                                 |
| 0146<br>014A                                                                                                    | 56455249<br>4609                                                                                                    | BEFB "VERIF", "Y"+HBO                                                                                                    | ; vertfy                                                                                                    | 0227<br>0228                                                                                                    | 42485936<br>35544756                                                                                                    | DEFB "BHY6"<br>DEFB "STGV"                                                                                                    |                                                                                                    |                                 |
|                                                                                                    |                                                                                                    | 96F8 "VERIF", "Y"+880<br>96F8 "BEE", "P"+880                                                                                                    | ; verify<br>, deep                                                                                                    | 0228<br>022F                                                                                                    |                                                                                                    |                                                                                                    |                                                                                                    |                                 |
| 014A                                                                                                    | 4609                                                                                                    |                                                                                                    |                                                                                                    | 0228<br>022F<br>0233                                                                                                    | 35544756<br>4E4A5537<br>34524643                                                                                                    | DEFB "STOV"                                                                                                    |                                                                                                    |                                 |
| 014A<br>014C                                                                                                    | 4689<br>42454580                                                                                                    | BEFB "BEE", "P"+880                                                                                                    | , DEEP                                                                                                    | 0228<br>022F<br>0233<br>0237                                                                                                    | 33544756<br>4E4A5537<br>34524643<br>4D4B493B                                                                                                    | DEFB "STGV"<br>DEFB "NJU7"                                                                                                    |                                                                                                    |                                 |
| 014A<br>014C<br>0150<br>0154                                                                                                    | 4609<br>42454500<br>43495243                                                                                                    | BEFB "BEE", "P"+880                                                                                                    | , DEEP                                                                                                    | 0228<br>022F<br>0233                                                                                                    | 33544756<br>4E4A5537<br>34524643<br>4D494938<br>33454458                                                                                                    | DEFB "STGV"<br>DEFB "NJU7"<br>DEFB "ARFC"                                                                                                    |                                                                                                    |                                 |
| 014A<br>014C<br>0150<br>0154                                                                                                    | 4609<br>42454500<br>43495243<br>4005                                                                                                    | BEFB "BEE", "P"+880<br>DEFB "CIRCL", "E"+880<br>BEFB "1N", "K"+880                                                                                                    | , BEEP<br>; CIRCLE<br>; INK                                                                                                    | 0228<br>022F<br>0233<br>0237                                                                                                    | 33544756<br>4E4A5537<br>34524643<br>4D4B493B                                                                                                    | DEFB "STGY"<br>DEFB "NJU7"<br>DEFB "4RFC"<br>DEFD "HK18"                                                                                                    |                                                                                                    |                                 |
| 014A<br>014C<br>0150<br>0154<br>0156                                                                                                    | 4609<br>42454500<br>43495243<br>4CC5<br>494ECB<br>50415045                                                                                                    | BEFB "BEE", "P"+880<br>DEFB "CIRCL", "E"+880                                                                                                    | ,BEEP<br>;CIRCLE                                                                                                    | 0228<br>0227<br>0233<br>0237<br>0238<br>0238<br>0238                                                                                                    | 33544756<br>4E4A5537<br>34524643<br>4D494938<br>33454458                                                                                                    | DEFB "STGY"<br>DEFB "NJUT"<br>DEFB "4RFC"<br>DEFB "HK10"<br>DEFB "3EDK"                                                                                                    |                                                                                                    |                                 |
| 014A<br>014C<br>0150<br>0154<br>0155<br>0155<br>0155<br>0158                                                                                                    | 4609<br>42454500<br>43495243<br>4CC5<br>494ECB<br>50415045                                                                                                    | BEFB "BEE", "P"+880<br>DEFB "CIRCL", "E"+880<br>BEFB "1N", "K"+880                                                                                                    | , BEEP<br>; CIRCLE<br>; INK                                                                                                    | 0228<br>0227<br>0233<br>0237<br>0238<br>0238<br>0238                                                                                                    | 35544756<br>4E4A5537<br>34524643<br>4D4B4938<br>33454458<br>0E4C4F39<br>32375336                                                                                                    | DEFB "STGY"<br>DEFB "NJU7"<br>DEFB "4RFC"<br>DEFB "AK18"<br>DEFB "SEDK"<br>DEFB #0E, "LO9"<br>DEFB #0E, "LO9"                                                                                                    |                                                                                                    |                                 |
| 014A<br>014C<br>0150<br>0154<br>0155<br>0155<br>0155<br>0158                                                                                                    | 4609<br>42454500<br>43495243<br>46C5<br>494EC8<br>50415045<br>82<br>46464153                                                                                                    | 96FB "86E", "P"+880<br>DEFB "CIRCL", "E"+880<br>DEFB "1N", "K"+880<br>BEFB "PAPE", "R"+880                                                                                                    | ,DEEP<br>;CIRCLE<br>;INK<br>;PAPER                                                                                                    | 6228<br>0227<br>0233<br>0237<br>0238<br>0238<br>0238<br>0243<br>0243                                                                                                    | 35544756<br>4E4A5537<br>34524643<br>4D4B4938<br>33454458<br>0E4C4F39<br>32375336                                                                                                    | DEFB "STGY"<br>DEFB "NJU7"<br>DEFB "4RFC"<br>DEFB "AK18"<br>NEFB "SEDK"<br>DEFB #06, "L09"                                                                                                    |                                                                                                    |                                 |
| 014A<br>014C<br>0150<br>0154<br>0155<br>0159<br>0159<br>0158<br>0158                                                                                                    | 4609<br>42454500<br>43495243<br>46C5<br>494EC8<br>50415045<br>82<br>46464153                                                                                                    | 96FB "86E", "P"+880<br>DEFB "CIRCL", "E"+880<br>DEFB "1N", "K"+880<br>BEFB "PAPE", "R"+880                                                                                                    | ,DEEP<br>;CIRCLE<br>;INK<br>;PAPER                                                                                                    | 6228<br>0227<br>0233<br>0237<br>0238<br>0238<br>0238<br>0243<br>0243                                                                                                    | 33344756<br>4E4A5537<br>34524643<br>4D494938<br>33454458<br>0E4C4F39<br>32375358<br>20095030                                                                                                    | DEFB "5TGV"<br>DEFB "NJU7"<br>DEFB "ARFC"<br>DEFB "ARFC"<br>DEFB "3EDK"<br>DEFB 405, "L09"<br>DEFB 405, "L09"<br>DEFB 22822"<br>DEFB ", 00D, "P0"                                                                                                    |                                                                                                    |                                 |
| 014A<br>014C<br>0150<br>0154<br>0155<br>0155<br>0155<br>0142<br>0143                                                                                                    | 4609<br>42454500<br>43495243<br>4CC5<br>494EC8<br>50415045<br>82<br>464C4153<br>C8                                                                                                    | BEFB "BEE", "P"+880<br>BEFB "CIRCL", "E"+880<br>BEFB "IN", "K"+880<br>BEFB "PAPE", "R"+880<br>BEFB "FLAS", "H"+880                                                                                                    | ,BEEP<br>;CIRCLE<br>;INK<br>;PAPER<br>;FLASH                                                                                                    | 6228<br>0227<br>0233<br>0237<br>0238<br>0238<br>0238<br>0243<br>0243                                                                                                    | 33544756<br>4E4A5537<br>34524643<br>4D494938<br>33454458<br>0E4C4F39<br>32375358<br>20095030<br>315141                                                                                                    | DEFB "5TGV"<br>DEFB "NJU7"<br>DEFB "ARFC"<br>DEFB "ARFC"<br>DEFB "3EDK"<br>DEFB 405, "L09"<br>DEFB 405, "L09"<br>DEFB 22822"<br>DEFB ", 00D, "P0"                                                                                                    |                                                                                                    |                                 |
| 014A<br>014C<br>0150<br>0154<br>0155<br>0155<br>0155<br>0155<br>0155<br>0142<br>0143<br>0167                                                                                                    | 4689<br>42454550<br>43495243<br>4605<br>494608<br>50415045<br>82<br>46404153<br>C8<br>42524947                                                                                                    | BEFB "BEE", "P"+880<br>BEFB "CIRCL", "E"+880<br>BEFB "IN", "K"+880<br>BEFB "PAPE", "R"+880<br>BEFB "FLAS", "H"+880                                                                                                    | ,BEEP<br>;CIRCLE<br>;INK<br>;PAPER<br>;FLASH                                                                                                    | 6228<br>022F<br>0233<br>0237<br>0238<br>0238<br>0238<br>0243<br>0243<br>0243<br>0247<br>0248                                                                                                    | 33544756<br>4E4A5537<br>34524643<br>4D494938<br>33454458<br>0E4C4F39<br>32375358<br>20095030<br>315141                                                                                                    | DEFB "STGV"<br>DEFB "NJU7"<br>DEFB "ARFC"<br>DEFB "AK10"<br>DEFB "SEDK"<br>DEFB %GENK"<br>DEFB %GENK"<br>DEFB % |                                                                                                    |                                 |
| 014A<br>014C<br>0150<br>0154<br>0155<br>0159<br>0159<br>0158<br>0158<br>0162<br>0167<br>0167                                                                                                    | 4689<br>42454500<br>43495243<br>4005<br>494608<br>50415045<br>82<br>444064153<br>C8<br>42524947<br>4884                                                                                                    | BEFB "BEE", "P"+880<br>BEFB "CIRCL", "E"+880<br>BEFB "IN", "K"+880<br>BEFB "PAPE", "R"+880<br>BEFB "FLAS", "N"+880<br>BEFB "BRIGH", "I"+880                                                                                                    | ,BEEP<br>;CIRCLE<br>;INK<br>;PAPER<br>;FLASH<br>;BRIGHT                                                                                                    | 6228<br>022F<br>0233<br>0237<br>0238<br>023F<br>0243<br>0247<br>0248                                                                                                    | 33544756<br>4E4A5537<br>34524643<br>40484938<br>33454458<br>0E4C4F39<br>32375358<br>2005030<br>315141<br>E3C4E0E4                                                                                                    | DEFB "STGY"<br>DEFB "NJU7"<br>DEFB "ARFC"<br>DEFB "MK18"<br>DEFB "SEDK"<br>DEFB #0E, "LO9"<br>DEFB #0E, "LO9"<br>DEFB "2WSI"<br>DEFB "10A"                                                                                                    | ;READ, DIN, LPRINT. BAYA                                                                                                    |                                 |
| 014A<br>014C<br>0150<br>0154<br>0155<br>0159<br>0158<br>0158<br>0158<br>0163<br>0167<br>0169<br>0168                                                                                                    | 4689<br>424545D0<br>43495243<br>4605<br>494E08<br>50415045<br>B2<br>464024153<br>CB<br>42524947<br>4804<br>49465645                                                                                                    | BEFB "BEE", "P"+880<br>BEFB "CIRCL", "E"+880<br>BEFB "IN", "K"+880<br>BEFB "PAPE", "R"+880<br>BEFB "FLAS", "N"+880<br>BEFB "BRIGH", "I"+880                                                                                                    | ,BEEP<br>;CIRCLE<br>;INK<br>;PAPER<br>;FLASH<br>;BRIGHT                                                                                                    | 6228<br>022F<br>0233<br>0237<br>0238<br>023F<br>0243<br>0247<br>0248                                                                                                    | 33544756<br>4E4A5537<br>34524643<br>4D494938<br>33454458<br>0E4C4F39<br>32375358<br>20095030<br>315141                                                                                                    | DEFB "STGV"<br>DEFB "NJU7"<br>DEFB "ARFC"<br>DEFB "AK10"<br>DEFB "SEDK"<br>DEFB %GENK"<br>DEFB %GENK"<br>DEFB % | ;READ, BIN, LPRINT, DATA<br>1 TAN, SGN, ABS, SGR                                                                                                    |                                 |
| 014A<br>014C<br>0150<br>0154<br>0155<br>0159<br>0158<br>0158<br>0167<br>0167<br>0169<br>0168<br>0170                                                                                                    | 4689<br>42454500<br>43495243<br>4605<br>494608<br>50415045<br>82<br>46404153<br>C8<br>42524947<br>4884<br>49465645<br>525305                                                                                                    | BEFB "BEE", "P"+880<br>DEFB "CIRCL", "E"+880<br>BEFB "IN", "K"+880<br>BEFB "PAPE", "R"+880<br>DEFB "FLAS", "H"+880<br>DEFB "FLAS", "H"+880<br>DEFB "BRIGH", "I"+880<br>DEFB "INVERS", "E"+880                                                                                                    | ,BEEP<br>;CIRCLE<br>;INK<br>;PAPER<br>;FLASH<br>;BRIGH7<br>;INVERSE                                                                                                    | 6228<br>0227<br>0233<br>0237<br>0238<br>0238<br>0238<br>0243<br>0243<br>0243<br>0247<br>0248<br>0248                                                                                                 | 33544756<br>4E4A5537<br>34524643<br>40484938<br>33454458<br>0E4C4F39<br>32375358<br>2005030<br>315141<br>E3C4E0E4                                                                                                    | DEFB "STGY"<br>DEFB "NJU7"<br>DEFB "ARFC"<br>DEFB "AK18"<br>BEFB "SEDK"<br>DEFB %05, "LO9"<br>DEFB %05, "LO9"<br>DEFB %05, "00, "PO"<br>DEFB %10A"<br>3E mode, No Shift<br>DEFB %E3, %C4, %E0, %E4                                                                                                    | ; TAN, SEN, ABS, SOR                                                                                                    |                                 |
| 014A<br>014C<br>0156<br>0154<br>0156<br>0159<br>0158<br>0158<br>0158<br>0162<br>0163<br>0167<br>0169<br>0168<br>0170                                                                                                    | 4689<br>42454500<br>43495243<br>4605<br>494608<br>50415045<br>82<br>464024153<br>C8<br>42524947<br>4884<br>49465645<br>525305<br>4F564592                                                                                                    | BEFB "BEE", "P"+890<br>BEFB "CIRCL", "E"+880<br>BEFB "N", "K"+880<br>BEFB "PAPE", "R"+880<br>BEFB "FLAS", "H"+880<br>BEFB "BRIGH", "T"+880<br>BEFB "INVERS", "E"+880<br>BEFB "DVE", "R"+880                                                                                                    | ,BEEP<br>;CIRCLE<br>;INK<br>;PAPER<br>;FLASH<br>;BRIGHT<br>;INVERSE<br>;DVER                                                                                                    | 6228<br>0233<br>0237<br>0238<br>0237<br>0238<br>0247<br>0248<br>0247<br>0248<br>0248<br>0248<br>0248                                                                                                 | 33544756<br>4E4A5537<br>34524643<br>4D494938<br>33454458<br>06464F39<br>32373336<br>2005030<br>315141<br>E3C4E0E4<br>B4BCBD89                                                                                                    | DEFB "5TGV"<br>DEFB "NJU7"<br>DEFB "ARFC"<br>DEFB "ARFC"<br>DEFB "3EDK"<br>DEFB #06, "L09"<br>DEFB #06, "L09"<br>DEFB "2WSL"<br>DEFB #06, "000, "P0"<br>DEFB "10A"<br>3E mode, No Shift<br>DEFB #E3, 0C4, #E0, 0E4<br>DEFB #B4, 4BC, 4BD, 0BB                                                                                                    | ; TAN, SGN, ABS, SQR<br>; COBE, VAL, LEN, USR                                                                                                    |                                 |
| 014A<br>014C<br>0156<br>0154<br>0158<br>0159<br>0158<br>0158<br>0158<br>0167<br>0169<br>0143<br>0167<br>0169<br>0177                                                                                                    | 4689<br>42454500<br>43495243<br>4005<br>494608<br>50415045<br>82<br>46404153<br>08<br>42524947<br>4884<br>49465645<br>525505<br>4F564582<br>4F564582                                                                                                    | BEFB "BEE", "P"+880<br>BEFB "CIRCL", "E"+880<br>BEFB "IN", "K"+880<br>BEFB "PAPE", "R"+880<br>DEFB "FLAS", "H"+880<br>BEFB "BRIGH", "I"+880<br>BEFB "INVERS", "E"+880<br>BEFB "DVE", "R"+880<br>BEFB "DU", "I"+880                                                                                                    | ,BEEP<br>;CIRCLE<br>;INK<br>;PAPER<br>;FLASH<br>;BRIGH?<br>;INVERSE<br>;DVER<br>;OUT                                                                                                    | 6228<br>922F<br>9233<br>0237<br>9238<br>923F<br>0247<br>0248<br>0247<br>0248<br>0248<br>0248<br>0248<br>0248<br>0248<br>0248<br>0248                                                                 | 33544756<br>4E4A5537<br>34524643<br>4D494938<br>33454458<br>064244739<br>32275338<br>20095030<br>315141<br>E3C4E0E4<br>B4BCED88<br>AFB0B1CG                                                                                                    | DEFB "STGV"<br>DEFB "NJU7"<br>DEFB "ARFC"<br>DEFB "AK10"<br>DEFB "AK10"<br>DEFB "DEFB "LO9"<br>NEFB "2052"<br>DEFB "2052"<br>DEFB "400, "PO"<br>DEFB "10A"<br>3E mode, No Shift<br>DEFB \$43, 80, 480, 480, 480<br>DEFB \$47, 480, 480, 480<br>DEFB \$47, 480, 480, 480                                                                                                    | ; TAN, SGN, ABS, SGR<br>; COBE, VAL, LEN, USR<br>; PI, INKEYS, PEEK, TAD                                                                                                    |                                 |
| 014A<br>014C<br>0150<br>0154<br>0156<br>0159<br>0158<br>0167<br>0169<br>0169<br>0169<br>0169<br>0174<br>0177<br>0179                                                                                                    | 4689<br>424545D0<br>43495243<br>4605<br>30415045<br>82<br>464024153<br>C8<br>42524947<br>4884<br>49465645<br>525305<br>47564592<br>4F564592<br>4F56594<br>46505249                                                                                                    | BEFB "BEE", "P"+880<br>BEFB "CIRCL", "E"+880<br>BEFB "IN", "K"+880<br>BEFB "PAPE", "R"+880<br>DEFB "FLAS", "H"+880<br>BEFB "BRIGH", "I"+880<br>BEFB "INVERS", "E"+880<br>BEFB "DVE", "R"+880<br>BEFB "DU", "I"+880                                                                                                    | ,BEEP<br>;CIRCLE<br>;INK<br>;PAPER<br>;FLASH<br>;BRIGH7<br>;INVERSE<br>;OVER<br>;OVER<br>;UVER<br>;UPRINT                                                                                                    | 6228<br>922F<br>9233<br>0237<br>9238<br>023F<br>0248<br>0247<br>0248<br>0248<br>0248<br>0248<br>0248<br>0248<br>0254<br>0255<br>0256<br>0256<br>0256<br>0256                                         | 33544756<br>4E4A5537<br>34524643<br>4D494938<br>33454458<br>0E444739<br>32457535A<br>20005030<br>315141<br>E3C4E0E4<br>B45C8D88<br>AFB0B1C0<br>A7A6BEAD                                                                                                    | DEFB "STGY"<br>DEFB "NJU7"<br>DEFB "ARFC"<br>DEFB "AK10"<br>DEFB "AEDK"<br>DEFB 40E, "L09"<br>DEFB "2WSZ"<br>DEFB "2WSZ"<br>DEFB "10A"<br>3E mode, No Shift<br>DEFB 484,48C,48D,48D<br>DEFB 484,48C,48D,48D<br>DEFB 487,48A,48C,4AD<br>DEFB 487,48A,48C,4AD<br>DEFB 482,08A,465,4AS                                                                                                    | ;TAN,SGN,ADS,SQR<br>;CODE,VAL,LEN,USR<br>;PI,INKEYS,PEEK,TAD<br>;SIN,INT,RESTORE,RND                                                                                                    |                                 |
| 014A<br>014C<br>0150<br>0154<br>0156<br>0159<br>0158<br>0167<br>0169<br>0169<br>0169<br>0169<br>0174<br>0177<br>0179                                                                                                    | 4689<br>424545D0<br>43495243<br>4005<br>494608<br>50415045<br>B2<br>464064153<br>C8<br>42524947<br>4884<br>49465645<br>525305<br>4F5645D2<br>4F5564<br>4C505249<br>4ED4<br>46064953                                                                                                    | BEFB "BEE", "P"+880<br>BEFB "CIRCL", "E"+880<br>BEFB "IN", "K"+880<br>BEFB "PAPE", "R"+880<br>BEFB "FLAS", "N"+880<br>BEFB "FLAS", "N"+880<br>BEFB "INVERS", "E"+880<br>BEFB "OVE", "R"+880<br>BEFB "OVE", "R"+880<br>BEFB "OVE", "R"+880<br>BEFB "LPRIN", "T"+880                                                                                                    | ,BEEP<br>;CIRCLE<br>;INK<br>;PAPER<br>;FLASH<br>;BRIGH?<br>;INVERSE<br>;DVER<br>;OUT                                                                                                    | 0228<br>0227<br>0233<br>0237<br>0238<br>0237<br>0248<br>0243<br>0243<br>0248<br>0248<br>0248<br>0248<br>0248<br>0248<br>0254<br>0254<br>0255<br>0256<br>0256<br>0256<br>0256                         | 33544756<br>4E4A5537<br>34524643<br>4D984938<br>33454458<br>0E4C4F39<br>3237535A<br>2005530<br>315141<br>E3C4E0E4<br>B48C8D98<br>AF808LCG<br>A7A6BEAD<br>82BAE5A5                                                                                                    | DEFB "STGV"<br>DEFB "NJU7"<br>DEFB "ARFC"<br>DEFB "AK10"<br>DEFB "AK10"<br>DEFB "DEFB "LO9"<br>NEFB "2052"<br>DEFB "2052"<br>DEFB "400, "PO"<br>DEFB "10A"<br>3E mode, No Shift<br>DEFB \$43, 80, 480, 480, 480<br>DEFB \$47, 480, 480, 480<br>DEFB \$47, 480, 480, 480                                                                                                    | ;TAN,SGN.ADS,SQR<br>;CODE,VAL,LEN,USR<br>;PI,INKEY\$,PEEK,TAD<br>;SIN,INT,RESTORE,RND<br>;CHR\$,LLIST,COS,EXP                                                                                                    |                                 |
| 014A<br>014C<br>0150<br>0154<br>0155<br>0159<br>0158<br>0158<br>0162<br>0163<br>0167<br>0169<br>0174<br>0177<br>0179<br>0181                                                                                                    | 4689<br>424545D0<br>43495243<br>4005<br>494608<br>50415045<br>B2<br>464064153<br>C8<br>42524947<br>4884<br>49465645<br>525305<br>4F5645D2<br>4F5564<br>4C505249<br>4ED4<br>46064953                                                                                                    | BEFB "BEE", "P"+880<br>BEFB "CIRCL", "E"+880<br>BEFB "IN", "K"+880<br>BEFB "PAPE", "R"+880<br>BEFB "FLAS", "N"+880<br>NEFB "BRIGH", "I"+880<br>BEFB "DVE", "R"+880<br>BEFB "DVE", "R"+880<br>BEFB "DU", "I"+880<br>BEFB "LPRIN", "I"+880<br>BEFB "LLIS", "I"+880                                                                                                    | ,BEEP<br>;CIRCLE<br>;INK<br>;PAPER<br>;FLASH<br>;BRIGHT<br>;INVERSE<br>;OVER<br>;OUT<br>;LPRINT<br>;LLIST                                                                                                    | 0228<br>0227<br>0233<br>0237<br>0238<br>0237<br>0248<br>0243<br>0243<br>0248<br>0248<br>0248<br>0248<br>0248<br>0248<br>0254<br>0254<br>0255<br>0256<br>0256<br>0256<br>0256                         | 33544736<br>4E4A5537<br>34524643<br>4D4B4938<br>33454458<br>0E4C4F39<br>3237533A<br>20015030<br>315141<br>E3C4E0E4<br>B48C8D88<br>AF80BLCG<br>A7A6BEA0<br>82BAE5A5<br>C2E183B9                                                                                                    | DEFB "STGY"<br>DEFB "NJU7"<br>DEFB "ARFC"<br>DEFB "AK10"<br>DEFB "AK10"<br>DEFB "SEDK"<br>DEFB #0E, "LO9"<br>DEFB "2WSZ"<br>DEFB "2WSZ"<br>DEFB "1QA"<br>3E mode, No Shift<br>DEFB #E3,0C4,#E0,0E4<br>DEFB #B4,4DC,4DD,9DB<br>DEFB #AF,0D0,4D1,9C0<br>DEFB #AF,0D0,401,9C0<br>DEFB #AF,0D0,401,9C0<br>DEFB #AF,0D0,401,9C0<br>DEFB #AF,0D0,401,9C0<br>DEFB #AF,0D0,401,9C0<br>DEFB #AF,0D0,401,9C0<br>DEFB #AF,0D0,401,9C0<br>DEFB #AF,0D0,401,9C0<br>DEFB #AF,0D0,401,9C0<br>DEFB #AF,0D0,401,9C0<br>DEFB #AF,0D0,401,9C0<br>DEFB #AF,0D0,401,9C0<br>DEFB #AF,0D0,401,9C0<br>DEFB #AF,0D0,401,9C0<br>DEFB #C2,0E1,003,0B7                                                                                                    | ;TAN,SGN,ADS,SQR<br>;CODE,VAL,LEN,USR<br>;PI,INKEYS,PEEK,TAD<br>;SIN,INT,RESTORE,RND                                                                                                    |                                 |
| 014A<br>014C<br>0150<br>0154<br>0155<br>0154<br>0155<br>0155<br>0155<br>0145<br>014                                                                                                    | 4689<br>424545D0<br>43495243<br>4EC5<br>494EC8<br>50415045<br>B2<br>464624153<br>CB<br>42524947<br>4804<br>494E5645<br>5253C5<br>4F35D4<br>4E5645D2<br>4F35D4<br>4E5645D2<br>4F35D4<br>4E5645D2<br>4F35D4<br>4E5645D2<br>4F35D4<br>4E5645D2<br>4F35D4<br>4E5645D2<br>4F35D4<br>4E5645D2<br>4F35D4<br>4E5645D2<br>4F35D4<br>4E5645D2<br>4E5645D2<br>4E5645D2<br>4E5645D2<br>4E5645D2<br>4E5645D2<br>4E5645D2<br>4E5645D2<br>4E5645D2<br>4E5645D2<br>4E5645D2<br>4E5645D2<br>4E5645D2<br>4E5645D2<br>4E5645D2<br>4E5645D2<br>4E5645D2<br>4E5645D2<br>4E5645D2<br>4E5645D2<br>4E5645D2<br>4E5645D2<br>4E56455D2<br>4E56455<br>4E564555<br>4E564555<br>4E5645555<br>4E5645555<br>4E564555555<br>4E56455555<br>4E56455555555<br>4E5645555555555                                                                                                    | BEFB "BEE", "P"+880<br>BEFB "CIRCL", "E"+880<br>BEFB "IN", "K"+880<br>BEFB "PAPE", "R"+880<br>BEFB "FLAS", "N"+880<br>BEFB "BRIGH", "I"+880<br>BEFB "INVERS", "E"+880<br>BEFB "DV", "R"+880<br>BEFB "DU", "I"+880<br>BEFB "LRIN", "I"+880<br>BEFB "LLIS", "I"+880<br>BEFB "LLIS", "I"+880                                                                                                    | ,BEEP<br>;CIRCLE<br>;INK<br>;PAPER<br>;FLASH<br>;BRIGHT<br>;INVERSE<br>;DVER<br>;OUT<br>;LPRINT<br>;LLIST<br>;STOP                                                                                                    | 0228<br>0227<br>0233<br>0237<br>0238<br>0237<br>0248<br>0243<br>0243<br>0248<br>0248<br>0248<br>0248<br>0248<br>0248<br>0254<br>0254<br>0255<br>0256<br>0256<br>0256<br>0256                         | 33544736<br>4E4A5537<br>34524643<br>4D494938<br>33454458<br>0E4C4739<br>32375358<br>200D5030<br>315141<br>E3C4E0E4<br>D4BC2D88<br>AF80EC0<br>84764EC0<br>84764EC0<br>828AE5A5<br>C2E18389<br>C1B8                                                                                                    | DEFB "STGV"<br>DEFB "NJU7"<br>DEFB "ARFC"<br>DEFB "ARFC"<br>DEFB "AEDK"<br>DEFB #OE, "LO9"<br>DEFB "2WSL"<br>DEFB #OE, "LO9"<br>DEFB ", %0D, "PO"<br>DEFB "1QA"<br>JE mode, No Shift<br>DEFB #E3, 8C4, #E0, #E4<br>DEFB #E4, 4BC, 4BD, 4BB<br>DEFB #A7, 4AA, #DE, 4AD<br>DEFB #A7, 4AA, #DE, 4AD<br>DEFB #C2, #E1, 4B3, 4B9<br>DEFB #C1, #88                                                                                                    | ;TAN,SGN.ADS,SQR<br>;CODE,VAL,LEN,USR<br>;PI,INKEY\$,PEEK,TAD<br>;SIN,INT,RESTORE,RND<br>;CHR\$,LLIST,COS,EXP                                                                                                    |                                 |
| 0144<br>0140<br>0150<br>0154<br>0155<br>0155<br>0155<br>0155                                                                                                    | 4689<br>42454500<br>43495243<br>4605<br>494E08<br>50415045<br>B2<br>464624153<br>CB<br>42524947<br>4884<br>49465645<br>525355<br>4F564592<br>4F564592<br>4F5655555<br>4F564592<br>4F564592<br>4F565592<br>4F565592<br>4F5655592<br>4F5655592<br>4F565592<br>4F565592 | BEFB "BEE", "P"+880<br>BEFB "CIRCL", "E"+880<br>BEFB "PAPE", "R"+880<br>BEFB "PAPE", "R"+880<br>BEFB "FLAS", "H"+860<br>BEFB "BRIGH", "T"+880<br>BEFB "INVERS", "E"+880<br>BEFB "INVERS", "E"+880<br>BEFB "DUE", "R*+880<br>BEFB "LLIS", "T"+880<br>BEFB "LLIS", "T"+880<br>BEFB "STD", "P"+880<br>BEFB "REA", "D"+880                                                                                                    | ,BEEP<br>;CIRCLE<br>;INK<br>;PAPER<br>;FLASH<br>;BRIGHT<br>;BRIGHT<br>;INVERSE<br>;OVER<br>;OUT<br>;LPRINT<br>;LLIST<br>;STOP<br>;READ                                                                                        | 0228<br>0227<br>0233<br>0237<br>0238<br>0237<br>0248<br>0243<br>0243<br>0248<br>0248<br>0248<br>0248<br>0248<br>0248<br>0254<br>0254<br>0255<br>0256<br>0256<br>0256<br>0256                         | 33544736<br>4E4A5537<br>34524643<br>4D494938<br>33454458<br>0E4C4739<br>32375358<br>200D5030<br>315141<br>E3C4E0E4<br>D4BC2D88<br>AF80EC0<br>84764EC0<br>84764EC0<br>828AE5A5<br>C2E18389<br>C1B8                                                                                                    | DEFB "STGY"<br>DEFB "NJU7"<br>DEFB "ARFC"<br>DEFB "AK10"<br>DEFB "AK10"<br>DEFB "SEDK"<br>DEFB #0E, "LO9"<br>DEFB "2WSZ"<br>DEFB "2WSZ"<br>DEFB "1QA"<br>3E mode, No Shift<br>DEFB #E3,0C4,#E0,0E4<br>DEFB #B4,4DC,4DD,9DB<br>DEFB #AF,0D0,4D1,9C0<br>DEFB #AF,0D0,401,9C0<br>DEFB #AF,0D0,401,9C0<br>DEFB #AF,0D0,401,9C0<br>DEFB #AF,0D0,401,9C0<br>DEFB #AF,0D0,401,9C0<br>DEFB #AF,0D0,401,9C0<br>DEFB #AF,0D0,401,9C0<br>DEFB #AF,0D0,401,9C0<br>DEFB #AF,0D0,401,9C0<br>DEFB #AF,0D0,401,9C0<br>DEFB #AF,0D0,401,9C0<br>DEFB #AF,0D0,401,9C0<br>DEFB #AF,0D0,401,9C0<br>DEFB #AF,0D0,401,9C0<br>DEFB #C2,0E1,003,0B7                                                                                                    | ;TAN,SGN.ADS,SQR<br>;CODE,VAL,LEN,USR<br>;PI,INKEY\$,PEEK,TAD<br>;SIN,INT,RESTORE,RND<br>;CHR\$,LLIST,COS,EXP                                                                                                    |                                 |
| 0144<br>0140<br>0154<br>0154<br>0155<br>0159<br>0159<br>0159<br>0159<br>0142<br>0143<br>0147<br>0147<br>0147<br>0177<br>0147<br>0177<br>0147<br>0178<br>0158<br>0184<br>0184                                                                                                    | 4689<br>424545D0<br>43495243<br>4005<br>494605<br>30415045<br>32<br>46404153<br>08<br>42524947<br>4884<br>4946545<br>325305<br>445364582<br>445364582<br>445364582<br>445364582<br>445304<br>40505249<br>46244<br>40505249<br>462445<br>46245<br>46245<br>46245<br>46245<br>46245<br>46245<br>46245<br>46245<br>46245<br>46245<br>46245<br>46245<br>46245<br>46245<br>46245<br>46245<br>46245<br>46245<br>46245<br>46245<br>46249<br>46245<br>46245<br>46245<br>46245<br>46245<br>46245<br>46245<br>46245<br>46245<br>46245<br>46245<br>46245<br>46245<br>46245<br>46245<br>46245<br>462455<br>46245<br>46245<br>4625<br>462                                                                                                    | BEFB "BEE", "P"+880<br>BEFB "CIRCL", "E"+880<br>BEFB "PAPE", "R"+880<br>BEFB "PAPE", "R"+880<br>BEFB "FLAS", "H"+880<br>BEFB "BRIGH", "I"+880<br>BEFB "INVERS", "E"+880<br>BEFB "INVERS", "E"+880<br>BEFB "DU", "I"+880<br>BEFB "LLIS", "I"+880<br>BEFB "LLIS", "I"+880<br>BEFB "LLIS", "I"+880<br>BEFB "BAT", "D"+880<br>BEFB "BAT", "A*+800                                                                                                    | ,BEEP<br>;CIRCLE<br>;INK<br>;PAPER<br>;FLASH<br>;BRIGH7<br>;INVERSE<br>;OVER<br>;OUT<br>;LPRINT<br>;LLIST<br>;STOP<br>;READ<br>;DATA                                                                                          | 0228<br>0227<br>0233<br>0237<br>0238<br>0237<br>0248<br>0243<br>0243<br>0248<br>0248<br>0248<br>0248<br>0248<br>0248<br>0254<br>0254<br>0255<br>0256<br>0256<br>0256<br>0256                         | 33544736<br>4E4A5537<br>34524643<br>4D494938<br>33454458<br>0E4C4739<br>32375358<br>200D5030<br>315141<br>E3C4E0E4<br>D4BC2D88<br>AF80EC0<br>84764EC0<br>84764EC0<br>828AE5A5<br>C2E18389<br>C1B8                                                                                                    | DEFB "5TGV"<br>DEFB "NJU7"<br>DEFB "ARFC"<br>DEFB "ARFC"<br>DEFB "SEDK"<br>DEFB 3EDK"<br>DEFB 405, "L09"<br>DEFB 12WS2"<br>DEFB 12WS2"<br>DEFB 10A"<br>3E mode, No Shift<br>DEFB 483, 8C4, 8E0, 8E4<br>DEFB 484, 4BC, 4BD, 4BB<br>DEFB 484, 4BC, 4BD, 4BB<br>DEFB 487, 484, 4BC, 4AD<br>DEFB 487, 484, 4BC, 4AD<br>DEFB 482, 484, 485, 4A5<br>DEFB 4C2, 4E1, 4B3, 4B7<br>DEFB 8C1, 4B8<br>3E mode, Shift Pressed                                                                                                    | ;TAN, 55N, ADS, 5QR<br>;CODE, VAL, LEN, USR<br>;PI, INKEY&, PEEX, TAD<br>;SIN, INT, RESTORE, RND<br>;CHR&, LLIST, COS, EXP<br>;STR&, LN                                                                                                    |                                 |
| 0144<br>0140<br>0154<br>0154<br>0154<br>0159<br>0159<br>0159<br>0159<br>0142<br>0143<br>0147<br>0143<br>0177<br>0178<br>0177<br>0178<br>0178<br>0181<br>0181<br>0184<br>0184<br>0184                                                                                                    | 4689<br>424545D0<br>43495243<br>4EC5<br>494EC8<br>50415045<br>82<br>444C4153<br>C8<br>42524947<br>4884<br>494E5645<br>5253C5<br>4F564582<br>4F564582<br>4F56458585<br>4F564582<br>4F564582<br>4F564587682<br>4F56678682<br>4F566786786882<br>4F5667868   | BEFB "BEE", "P"+880<br>BEFB "CIRCL", "E"+880<br>BEFB "PAPE", "R"+880<br>BEFB "PAPE", "R"+880<br>BEFB "FLAS", "H"+860<br>BEFB "BRIGH", "T"+880<br>BEFB "INVERS", "E"+880<br>BEFB "INVERS", "E"+880<br>BEFB "DUE", "R*+880<br>BEFB "LLIS", "T"+880<br>BEFB "LLIS", "T"+880<br>BEFB "STD", "P"+880<br>BEFB "REA", "D"+880                                                                                                    | ,BEEP<br>;CIRCLE<br>;INK<br>;PAPER<br>;FLASH<br>;BRIGHT<br>;BRIGHT<br>;INVERSE<br>;OVER<br>;OUT<br>;LPRINT<br>;LLIST<br>;STOP<br>;READ                                                                                        | 6228<br>922F<br>9233<br>0237<br>9238<br>923F<br>0247<br>0248<br>0247<br>0248<br>0248<br>0248<br>0248<br>0248<br>0252<br>0256<br>0254<br>0256<br>0254<br>0256<br>0256                                 | 33544736<br>4E4A5537<br>34524643<br>4D494938<br>33454458<br>064244739<br>32275338<br>20095030<br>315141<br>E3C4E0E4<br>D4BC2D38<br>AF80B1C0<br>A766E60<br>828AE5A5<br>C2E18389<br>C188                                                                                                    | DEFB "5TGV"<br>DEFB "NJU7"<br>DEFB "ARFC"<br>DEFB "ARFC"<br>DEFB "ARFC"<br>DEFB "SEDK"<br>DEFB "3EDK"<br>DEFB "2WS2"<br>DEFB "2WS2"<br>DEFB ", 40D, "PO"<br>DEFB "1QA"<br>3E mode, No Shift<br>DEFB 084,080,080,080,080<br>DEFB 084,080,080,080<br>DEFB 084,080,080,080<br>DEFB 082,080,081,000<br>DEFB 082,080,080,080<br>DEFB 082,080,080,080<br>DEFB 071,080<br>BEFB 072,000,000,050                                                                                                    | ; TAN, SGN, ADS, SQR<br>;CODE, VAL, LEN, USR<br>;PI, INKEY&, PEEX, TAD<br>;SIN, INT, RESTORE, RND<br>;CHR&, LLIST, COS, EXP<br>;STR&, LN<br>;FREE, BRIGHT, PAPER, \                                                                                                    |                                 |
| 0144<br>0140<br>0150<br>0154<br>0156<br>0159<br>0159<br>0159<br>0159<br>0159<br>0159<br>0159<br>0150<br>0142<br>0149<br>0170<br>0170<br>0170<br>0170<br>0177<br>0179<br>0178<br>0181<br>0182<br>0184<br>0182<br>0184<br>0182<br>0184<br>0182<br>0184<br>0182<br>0184<br>0182<br>0184<br>0182<br>0184<br>0187<br>0187<br>0187<br>0187<br>0187<br>0187<br>0187<br>0187                                                                                                    | 4689<br>42454500<br>43495243<br>4605<br>494608<br>50415045<br>82<br>46404153<br>C8<br>42524947<br>4884<br>49465645<br>525305<br>4F5545<br>4F5545<br>4F5545<br>4F55534<br>46404953<br>84<br>53544FD0<br>52454104<br>44415401<br>52455354<br>4F5205                                                                                                    | BEFB "BEE", "P"+880<br>BEFB "CIRCL", "E"+880<br>BEFB "IN", "K"+880<br>BEFB "PAPE", "R"+880<br>DEFB "FLAS", "N"+880<br>DEFB "BRIGH", "I"+880<br>DEFB "INVERS", "E"+880<br>BEFB "OWE", "R"+880<br>BEFB "LLIS", "I"+880<br>DEFB "LLIS", "I"+880<br>DEFB "LLIS", "I"+880<br>DEFB "STD", "P"+880<br>DEFB "REA", "D"+880<br>DEFB "REA", "D"+880<br>DEFB "REA", "D"+880<br>DEFB "REA", "D"+880<br>DEFB "REA", "D"+880<br>DEFB "REA", "D"+880<br>DEFB "REA", "D"+880<br>DEFB "REA", "D"+880<br>DEFB "REA", "D"+880<br>DEFB "REA", "D"+880<br>DEFB "REA", "D"+880<br>DEFB "REA", "D"+880                                                                                                    | ,BEEP<br>;CIRCLE<br>;INK<br>;PAPER<br>;FLASH<br>;BRIGHT<br>;INVERSE<br>;OVER<br>;OUT<br>;LPRINT<br>;LLRINT<br>;LLIST<br>;STOP<br>;READ<br>;DATA<br>;RESTORE                                                                   | 6228<br>922F<br>9233<br>0237<br>9238<br>923F<br>0247<br>9248<br>0247<br>9248<br>0248<br>0248<br>0248<br>0248<br>0252<br>0256<br>0254<br>0256<br>0254<br>0256<br>0256                                 | 33544736<br>4E4A5537<br>34524643<br>4D494938<br>33345438<br>006404f39<br>32275338<br>20005030<br>315141<br>E3045064<br>B4508989<br>AFB08100<br>A7A6B6A0<br>828A65A5<br>C2618389<br>C188<br><b>7EDCDA55</b>                                                                                                    | DEFB "STGY"<br>DEFB "NJU7"<br>DEFB "ARFC"<br>DEFB "AK10"<br>DEFB "AK10"<br>DEFB "DEFB "LOP"<br>DEFB "2052"<br>DEFB "2052"<br>DEFB "10A"<br>3E mode, No Shift<br>DEFB #44,86C,486O,486<br>DEFB #47,486,480,480,988<br>DEFB #A7,486,480,481,400<br>DEFB #A7,484,485,485<br>DEFB #22,984,453,485<br>DEFB #22,984,453,485<br>DEFB #C1,488<br>3E mode, Shift Pressed<br>DEFB #75,400,00A,450<br>DEFB #75,400,00A,450<br>DEFB #75,470,400                                                                                                    | ; TAN, SGN, ADS, SQR<br>; CODE, VAL, LEN, USR<br>; PI, INKEYS, PEEK, TAD<br>; SIN, INT, RESTORE, RKD<br>; CHRS, LIST, COS, EXP<br>; STRS, LM<br>; FREE, BRIGHT, PAPER, \<br>; ATN, ONERA, SOUND, CIRCLE                                                                                                    |                                 |
| 0144<br>0140<br>0150<br>0154<br>0155<br>0155<br>0155<br>0155                                                                                                    | 4689<br>42454500<br>43495243<br>4605<br>50415045<br>82<br>46464153<br>C8<br>42524947<br>4884<br>4946545<br>525305<br>447554<br>46505249<br>46505249<br>465052549<br>46505249<br>465052549<br>465052549<br>465052549<br>465052549<br>465052549<br>465052549<br>465052549<br>4650525555555555555555555555555555555555                                                                                                    | BEFB "BEE", "P"+880<br>BEFB "CIRCL", "E"+880<br>BEFB "IN", "K"+880<br>BEFB "PAPE", "R"+880<br>DEFB "FLAS", "N"+880<br>DEFB "BRIGN", "I"+880<br>DEFB "INVERS", "E"+880<br>DEFB "ON", "I"+880<br>DEFB "LLIS", "I"+880<br>DEFB "LLIS", "I"+880<br>DEFB "STD", "P"+880<br>DEFB "REA", "D"+880<br>DEFB "BAT", "A"+890<br>DEFB "RESTOR", "E"+880<br>DEFB "RESTOR", "E"+880                                                                                                    | ,BEEP<br>;CIRCLE<br>;INK<br>;PAPER<br>;FLASH<br>;BRIGHT<br>;BRIGHT<br>;INVERSE<br>;OVER<br>;OUT<br>;LPRINT<br>;LLIST<br>;STOP<br>;READ<br>;DATA<br>;RESTORE<br>;NEW                                                           | 6228<br>922F<br>9233<br>0237<br>9238<br>923F<br>9248<br>9247<br>9248<br>9248<br>9248<br>9248<br>9248<br>9248<br>9252<br>9256<br>9252<br>9256<br>9254<br>9256<br>9254<br>9256<br>9256<br>9266<br>9279 | 33544736<br>4E4A5537<br>34524643<br>4D984938<br>33454438<br>0E444739<br>32275338<br>20095030<br>315141<br>E3C4E064<br>B45C8989<br>AF8081C0<br>A7A6BEA0<br>82BAE5A5<br>C2E18389<br>C1B8<br>FEDCDA5C<br>B77B70D8                                                                                                    | DEFB "STGY"<br>DEFB "NJU7"<br>DEFB "ARFC"<br>DEFB "AK10"<br>DEFB "AK10"<br>DEFB "OE, LOP"<br>DEFB "2WSZ"<br>DEFB "2WSZ"<br>DEFB "1QA"<br>3E mode, No Shift<br>DEFB \$43, 804, 8E0, 9E4<br>DEFB \$44, 8B0, 8B1, 8C0<br>DEFB \$47, 8A6, 9B2, 9A5<br>DEFB \$47, 8A6, 9B2, 9A5<br>DEFB \$62, 8E1, 8B3<br>DEFB \$62, 8E1, 8B3<br>DEFB \$67, 970, 870, 400<br>DEFB \$77, 970, 870, 400<br>DEFD \$85, 9A6, 9A6, 9A8                                                                                                    | <pre>\$TAM, SGN, ADS, SQR<br/>\$CODE, VAL,LEN, USR<br/>\$P1, INKEYS, PEEX, TAD<br/>\$SIN, INT, RESTORE, RKD<br/>\$CHR\$,LLIST,COS,EXP<br/>\$STR\$,LM<br/>\$FREE, BRIGHT, PAPER, \<br/>\$ATM, ONERR, SOUND, CIRCLE<br/>\$IN, VAL\$, SCREENS, ATTR</pre>                                                                                                    |                                 |
| 0144<br>0140<br>0150<br>0154<br>0155<br>0159<br>0158<br>0159<br>0158<br>0159<br>0158<br>0147<br>0143<br>0147<br>0177<br>0178<br>0177<br>0178<br>0178<br>0182<br>0184<br>0182<br>0198<br>0192<br>0195                                                                                                    | 4689<br>424545D0<br>43495243<br>4505<br>494ECB<br>50415045<br>B2<br>4646C41533<br>CB<br>42524947<br>4884<br>494E5645<br>5253C5<br>4F5645D2<br>4F5564<br>4C505249<br>4ED4<br>4C505249<br>4ED4<br>4C505249<br>4ED4<br>4C4C49533<br>D4<br>53544FD0<br>52454164<br>44415401<br>52455354<br>4F5225                                                                                                    | BEFB "BEE", "P"+880<br>BEFB "CIRCL", "E"+880<br>BEFB "IN", "K"+880<br>BEFB "PAPE", "R"+880<br>DEFB "FLAS", "N"+880<br>DEFB "BRIGH", "I"+880<br>DEFB "INVERS", "E"+880<br>BEFB "OWE", "R"+880<br>BEFB "LLIS", "I"+880<br>DEFB "LLIS", "I"+880<br>DEFB "LLIS", "I"+880<br>DEFB "STD", "P"+880<br>DEFB "REA", "D"+880<br>DEFB "REA", "D"+880<br>DEFB "REA", "D"+880<br>DEFB "REA", "D"+880<br>DEFB "REA", "D"+880<br>DEFB "REA", "D"+880<br>DEFB "REA", "D"+880<br>DEFB "REA", "D"+880<br>DEFB "REA", "D"+880<br>DEFB "REA", "D"+880<br>DEFB "REA", "D"+880<br>DEFB "REA", "D"+880                                                                                                    | ,BEEP<br>;CIRCLE<br>;INK<br>;PAPER<br>;FLASH<br>;BRIGHT<br>;INVERSE<br>;OVER<br>;OUT<br>;LPRINT<br>;LLRINT<br>;LLIST<br>;STOP<br>;READ<br>;DATA<br>;RESTORE                                                                   | 0228<br>0227<br>0233<br>0237<br>0238<br>0237<br>0248<br>0247<br>0248<br>0248<br>0248<br>0248<br>0252<br>0256<br>0256<br>0256<br>0256<br>0256<br>0256<br>0256                                         | 33544736<br>4E4A5537<br>34524643<br>4D4B4938<br>33454438<br>0E4C4739<br>3237533A<br>20015330<br>315141<br>E3C4E0E4<br>B48C8D8B<br>AF80B1CG<br>A746BEA0<br>82BAE5A5<br>C2E183B9<br>C1B8<br>F7B7DD8<br>BFAEAAAB<br>DD9EDF7F                                                                                                    | DEFB "STGY"<br>DEFB "NJU7"<br>DEFB "ARFC"<br>DEFB "AKIA"<br>DEFB "AKIA"<br>DEFB "DEFB "LOP"<br>DEFB "2WSZ"<br>DEFB "2WSZ"<br>DEFB "1QA"<br>3E mode, No Shift<br>DEFB #B4, 4DC, 4DD, 4DB<br>REFB #AF, 4DC, 4DD, 4DB<br>REFB #AF, 4DC, 4DA, 4SC<br>DEFB #A7, 4AA, 4DE, 4AA<br>DEFB #C2, 4E1, 4D3, 4DP<br>DEFB #C1, 4D8<br>3E mode, Shift Pressed<br>DEFB #FE, 4DC, 4DA, 4SC<br>DEFB #B7, 978, 47D, 4D9<br>DEFD #DF, 986, 40F, 47F                                                                                                    | ; TAM, SGN, ABS, SQR<br>;CDDE, VAL, LEN, USR<br>;PI, INKEYO, PEEK, TAD<br>;SIN, INT, RESTORE, RND<br>;CHR\$, LLIST, COS, EXP<br>;STR\$, LM<br>;FREE, BRIGHT, PAPER, \<br>;ATN, ONERR, SOUND, CIRCLE<br>;IM, VAL &, SCREENS, ATTR<br>;INVERSE, OVER, OUT, RESET                                                                                                    |                                 |
| 0144<br>0140<br>0154<br>0159<br>0159<br>0150<br>0159<br>0159<br>0 | 4689<br>42454500<br>43495243<br>4005<br>494608<br>50415045<br>82<br>4440415045<br>82<br>444041533<br>68<br>42524947<br>4884<br>49465645<br>525305<br>447564582<br>447564582<br>445564<br>84<br>535444580<br>52455354<br>445525<br>84<br>52455354<br>445525<br>84<br>52455354<br>445525<br>44<br>52455354<br>45525<br>42455244<br>45525                                                                                                    | DEFB "BEE", "P"+890<br>DEFB "CIRCL", "E"+880<br>DEFB "PAPE", "R"+880<br>DEFB "PAPE", "R"+880<br>DEFB "PAPE", "R"+880<br>DEFB "BRIGH", "T"+880<br>DEFB "INVERS", "E"+880<br>DEFB "INVERS", "E"+880<br>DEFB "ULIS", "T"+880<br>DEFB "LLIS", "T"+880<br>DEFB "LLIS", "T"+880<br>DEFB "LLIS", "T"+880<br>DEFB "STD", "P"+880<br>DEFB "STD", "A"+890<br>DEFB "BAT", "A"+890<br>DEFB "DEFB "REA", "D'+880<br>DEFB "REA", "D'+880<br>DEFB "REA", "N"+880<br>DEFB "RESIDR", "E"+880                                                                                                    | ,BEEP<br>;CIRCLE<br>;INK<br>;PAPER<br>;FLASH<br>;BRIGHT<br>;BRIGHT<br>;INVERSE<br>;OVER<br>;OUT<br>;LPRINT<br>;LLIST<br>;STOP<br>;READ<br>;DATA<br>;RESTORE<br>;NEW<br>;BORDER                                                | 6228<br>0237<br>0233<br>0237<br>0238<br>0238<br>0243<br>0247<br>0248<br>0248<br>0248<br>0248<br>0252<br>0256<br>0256<br>0256<br>0256<br>0256<br>0262<br>0266                                         | 33544756<br>4E4A5537<br>34524643<br>4D494938<br>3345449<br>06424439<br>32275338<br>20005030<br>315141<br>E3C4E064<br>B4BC8D88<br>AF8081CG<br>A7848E40<br>B2BAE5A5<br>C2E18389<br>C1B8<br>F7B7D00<br>BFAEAA88<br>D0BEF7F<br>B5067CD5                                                                                                    | DEFB "STGV"<br>DEFB "NJU7"<br>DEFB "ARFC"<br>DEFB "ARFC"<br>DEFB "SEDK"<br>DEFB #05, "L09"<br>DEFB "2WSZ"<br>DEFB "000, "P0"<br>DEFB 10A"<br>3E mode, No Shift<br>DEFB 082, 0C4, 8E0, 0E4<br>DEFB 082, 0C4, 8E0, 0E4<br>DEFB 084, 0B0, 0B1, 0C0<br>DEFB 084, 0B0, 0B1, 0C0<br>DEFB 082, 08A, 0E5, 0A5<br>DEFB 082, 08A, 0E5, 0A5<br>DEFB 082, 08A, 0E5, 0A5<br>DEFB 075, 070, 070, 000<br>DEFB 087, 070, 070, 000<br>DEFB 087, 070, 070, 000<br>DEFB 087, 070, 070, 000<br>DEFB 087, 070, 070, 000<br>DEFB 087, 070, 077, 000<br>DEFB 085, 006, 007, 077<br>DEFB 085, 006, 077, 055                                                                                                    | ; TAM, SGN, ABS, SQR<br>;CDDE, VAL, LEN, USR<br>;PI, INKEYO, PEEK, TAD<br>;SIN, INT, RESTORE, RND<br>;CHR\$, LLIST, COS, EXP<br>;STR\$, LM<br>;FREE, BRIGHT, PAPER, \<br>;ATN, ONERR, SOUND, CIRCLE<br>;IM, VAL\$, SCREENS, ATTR<br>;INVERSE, OVER, OUT, RESET<br>;ASN, VERIFY, STICK, MERGE                                                                                                    |                                 |
| 0144<br>0140<br>0154<br>0154<br>0159<br>0159<br>0159<br>0159<br>0159<br>0159<br>0140<br>0177<br>0147<br>0177<br>0177<br>0177<br>0177<br>0178<br>0170<br>0182<br>0184<br>0182<br>0184<br>0182<br>0192<br>0193<br>0197<br>0197                                                                                                    | 4689<br>42454500<br>43495243<br>4005<br>494605<br>80415045<br>82<br>46404153<br>08<br>42524947<br>4884<br>4946545<br>525355<br>445304<br>45304<br>45304<br>45302<br>445304<br>4605249<br>4604<br>52454104<br>4640753<br>84<br>45525<br>464587<br>42455354<br>45525<br>464587<br>42455244<br>45522<br>43464654                                                                                                    | BEFB "BEE", "P"+880<br>BEFB "CIRCL", "E"+880<br>BEFB "IN", "K"+880<br>BEFB "PAPE", "R"+880<br>DEFB "FLAS", "N"+880<br>DEFB "BRIGN", "I"+880<br>DEFB "INVERS", "E"+880<br>DEFB "ON", "I"+880<br>DEFB "LLIS", "I"+880<br>DEFB "LLIS", "I"+880<br>DEFB "STD", "P"+880<br>DEFB "REA", "D"+880<br>DEFB "BAT", "A"+890<br>DEFB "RESTOR", "E"+880<br>DEFB "RESTOR", "E"+880                                                                                                    | ,BEEP<br>;CIRCLE<br>;INK<br>;PAPER<br>;FLASH<br>;BRIGHT<br>;BRIGHT<br>;INVERSE<br>;OVER<br>;OUT<br>;LPRINT<br>;LLIST<br>;STOP<br>;READ<br>;DATA<br>;RESTORE<br>;NEW                                                           | 6228<br>0237<br>0233<br>0237<br>0238<br>0238<br>0247<br>0248<br>0247<br>0248<br>0248<br>0252<br>0256<br>0256<br>0256<br>0256<br>0256<br>0256<br>0256                                                 | 33544736<br>4E4A5537<br>34524643<br>4D494938<br>33454439<br>06424439<br>32275338<br>20095030<br>315141<br>E3C4E0E4<br>B4BCBD89<br>AFB0B1CG<br>A7A6BEA0<br>B2BAE5A5<br>C2E183B9<br>C1B9<br>FEDCDASC<br>B77B7D00<br>BFAEAAA8<br>BFAEAA8F<br>B5D67CD5<br>SD0B8609                                                                                                    | DEFB *5TGV*<br>DEFB *NJU7*<br>DEFB *ARFC*<br>DEFB *ARFC*<br>DEFB *3EDK*<br>DEFB *3EDK*<br>DEFB *06, *LO9*<br>DEFB *2.WSZ*<br>DEFB *10A*<br>3E mode, No Shift<br>DEFB *82, *000, *PO*<br>DEFB *10A*<br>3E mode, No Shift<br>DEFB *84, *BC, *BD, *BB<br>DEFB *84, *BC, *BD, *BB<br>DEFB *AF, *DO, *B1, *CO<br>DEFB *A7, *A4, *BE, *A0<br>DEFB *82, *BA, *E5, *A5<br>DEFB *C2, *E1, *B3<br>BEFB *C2, *E1, *B3<br>DEFB *C2, *DC, *DA, *SC<br>DEFB *AF, *DO, *DC, *DF, *T<br>DEFB *BD, *DE, *A4, *AB<br>DEFB *BD, *DE, *A7, *A5<br>DEFB *BD, *DE, *A7, *A5<br>DEFB *BD, *DE, *A7, *A5<br>DEFB *BD, *DE, *A7, *A8<br>DEFB *BD, *DE, *A7, *D5<br>DEFB *BD, *D6, *C7, *D5<br>DEFB *50, *D0, *D6, *D7                                                                                                    | ; TAM, SGN, ABS, SQR<br>;CDDE, VAL, LEN, USR<br>;FI, INKEYS, PEEK, TAD<br>;SIN, INT, RESTORE, RKD<br>;CHR\$, LLIST, COS, EXP<br>;STR\$, LM<br>;FREE, BRIGHT, PAPER, \<br>;ATM, ONERR, SOUND, CIRCLE<br>;IN, VALS, SCREENS, ATTR<br>;INVERSE, OVER, OUT, RESET<br>;ASM, VERIFY, STICK, HERGE<br>;J, FLASH, ACS, INK                                                                                                    |                                 |
| 0144<br>0140<br>0154<br>0154<br>0159<br>0159<br>0159<br>0159<br>0159<br>0142<br>0142<br>0143<br>0147<br>0147<br>0177<br>0148<br>0170<br>0177<br>0182<br>0184<br>0184<br>0184<br>0184<br>0185<br>0192<br>0195<br>0195<br>0197<br>0197                                                                                                    | 4689<br>424545D0<br>43495243<br>4EC5<br>494EC8<br>50415045<br>82<br>464C4153<br>C8<br>42524947<br>4884<br>494E5645<br>525325<br>4F56458<br>4F564582<br>4F564582<br>4F564582<br>4F564582<br>4E544<br>4E04<br>4E04<br>4E04<br>4E04<br>4E04<br>4E04<br>4E0                                                                                                    | BEFB "BEE", "P"+880<br>BEFB "CIRCL", "E"+880<br>BEFB "PAPE", "R"+880<br>BEFB "PAPE", "R"+880<br>BEFB "FLAS", "N"+880<br>BEFB "BRIGH", "I"+880<br>BEFB "INVERS", "E"+880<br>BEFB "INVERS", "E"+880<br>BEFB "DU", "I"+880<br>BEFB "DU", "I"+880<br>BEFB "LLIS", "I"+880<br>BEFB "LLIS", "I"+880<br>BEFB "LLIS", "I"+880<br>BEFB "BAT", "A"+880<br>BEFB "REA", "D"+880<br>BEFB "RESIDR", "E"+880<br>BEFB "NE", "N"+880<br>BEFB "NE", "N"+880<br>BEFB "NE", "N"+880<br>BEFB "NE", "N"+880<br>BEFB "NE", "N"+880<br>BEFB "NE", "N"+880                                                                                                    | ,BEEP<br>;CIRCLE<br>;INK<br>;PAPER<br>;FLASH<br>;BRIGHT<br>;BRIGHT<br>;INVERSE<br>;OVER<br>;OUT<br>;LPRINT<br>;LLIST<br>;STOP<br>;READ<br>;DATA<br>;RESTORE<br>;NEW<br>;BORDER<br>;CONTINUE                                   | 6228<br>0237<br>0233<br>0237<br>0238<br>0238<br>0243<br>0247<br>0248<br>0248<br>0248<br>0248<br>0252<br>0256<br>0256<br>0256<br>0256<br>0256<br>0262<br>0266                                         | 33544756<br>4E4A5537<br>34524643<br>4D494938<br>3345449<br>06424439<br>32275338<br>20005030<br>315141<br>E3C4E064<br>B4BC8D88<br>AF8081CG<br>A7848E40<br>B2BAE5A5<br>C2E18389<br>C1B8<br>F7B7D00<br>BFAEAA88<br>D0BEF7F<br>B5067CD5                                                                                                    | DEFB "STGV"<br>DEFB "NJU7"<br>DEFB "ARFC"<br>DEFB "ARFC"<br>DEFB "SEDK"<br>DEFB #05, "L09"<br>DEFB "2WSZ"<br>DEFB "000, "P0"<br>DEFB 10A"<br>3E mode, No Shift<br>DEFB 082, 0C4, 8E0, 0E4<br>DEFB 082, 0C4, 8E0, 0E4<br>DEFB 084, 0B0, 0B1, 0C0<br>DEFB 084, 0B0, 0B1, 0C0<br>DEFB 082, 08A, 0E5, 0A5<br>DEFB 082, 08A, 0E5, 0A5<br>DEFB 082, 08A, 0E5, 0A5<br>DEFB 075, 070, 070, 000<br>DEFB 087, 070, 070, 000<br>DEFB 087, 070, 070, 000<br>DEFB 087, 070, 070, 000<br>DEFB 087, 070, 070, 000<br>DEFB 087, 070, 077, 000<br>DEFB 085, 006, 007, 077<br>DEFB 085, 006, 077, 055                                                                                                    | ; TAM, SGN, ABS, SQR<br>;CDDE, VAL, LEN, USR<br>;PI, INKEYO, PEEK, TAD<br>;SIN, INT, RESTORE, RND<br>;CHR\$, LLIST, COS, EXP<br>;STR\$, LM<br>;FREE, BRIGHT, PAPER, \<br>;ATN, ONERR, SOUND, CIRCLE<br>;IM, VAL\$, SCREENS, ATTR<br>;INVERSE, OVER, OUT, RESET<br>;ASN, VERIFY, STICK, MERGE                                                                                                    |                                 |
| 0144<br>0140<br>0154<br>0154<br>0159<br>0159<br>0159<br>0159<br>0159<br>0142<br>0142<br>0143<br>0147<br>0147<br>0177<br>0178<br>0177<br>0178<br>0178<br>0181<br>0182<br>0184<br>0184<br>0192<br>0195<br>0192<br>0195<br>0192<br>0195                                                                                                    | 4689<br>424545D0<br>43495243<br>4CC5<br>494ECB<br>50415045<br>82<br>444C4153<br>CB<br>42524947<br>4884<br>49445545<br>5253C5<br>4F54592<br>4F54592<br>4F53594<br>4C505249<br>4ED4<br>4C505249<br>4ED4<br>4C505249<br>4ED4<br>4C505249<br>4ED4<br>4C505249<br>4ED4<br>4C505249<br>4ED4<br>4C505249<br>4ED4<br>4C505249<br>4ED4<br>4C505249<br>4ED5<br>224541C4<br>444154C1<br>52455354<br>4F52C5<br>4E4587<br>424F5244<br>4552<br>433F4E54<br>4552<br>433F4E54<br>4552<br>4449CB                                                                                                    | BEFB "BEE", "P"+880<br>BEFB "CIRCL", "E"+880<br>BEFB "PAPE", "R"+880<br>BEFB "PAPE", "R"+880<br>DEFB "FLAS", "N"+860<br>DEFB "INVERS", "E"+880<br>DEFB "INVERS", "E"+880<br>BEFB "UN", "T"+880<br>BEFB "UN", "T"+880<br>BEFB "LLIS", "T"+880<br>DEFB "LLIS", "T"+880<br>DEFB "STO", "P"+880<br>DEFB "BCRC", "E"+880<br>DEFB "NE", "N"+880<br>DEFB "NE", "N"+880<br>DEFB "CONTINU", "E"+880                                                                                                    | ,BEEP<br>;CIRCLE<br>;INK<br>;PAPER<br>;FLASH<br>;BRIGHT<br>;INVERSE<br>;DVER<br>;OUT<br>;LPRINT<br>;LLIST<br>;STOP<br>;READ<br>;DATA<br>;RESTORE<br>;NEW<br>;BORDER<br>;CONTINUE<br>;DIM                                      | 6228<br>0237<br>0233<br>0237<br>0238<br>0238<br>0247<br>0248<br>0247<br>0248<br>0248<br>0252<br>0256<br>0256<br>0256<br>0256<br>0256<br>0256<br>0256                                                 | 33544736<br>4E4A5537<br>34524643<br>4D494938<br>33454438<br>006424739<br>322735354<br>20005030<br>315141<br>E3C4E064<br>D48C8D88<br>AFB0B1CG<br>A7A6BEA0<br>828AE5A5<br>C2E18389<br>C188<br>F7EDCDA5C<br>B7787D08<br>BFAEAA8<br>DDDEF7F<br>B5047CD5<br>5D086609<br>5B07                                                                                                    | DEFB *5TGV*<br>DEFB *MJU7*<br>DEFB *ARFC*<br>DEFB *ARFC*<br>DEFB *3EDK*<br>DEFB *3EDK*<br>DEFB *2X82*<br>DEFB *2X82*<br>DEFB *2X82*<br>DEFB *1QA*<br>3E mode, No Shift<br>DEFB #84,48C,48D,49D<br>DEFB #84,48C,48D,49D<br>DEFB #AF,480,48D,49D<br>DEFB #AF,480,48D,49D<br>DEFB #AF,480,48D,48D<br>DEFB #82,48A,465,4A5<br>DEFB #22,48A,465,4A5<br>DEFB #22,48A,465,4A5<br>DEFB #22,48A,465,4A5<br>DEFB #22,48A,465,4A5<br>DEFB #75,40C,40A,45C<br>DEFB #87,978,47D,400<br>DEFD #8F,4AE,4AA,4AB<br>DEFD #3D,400,40F,47F<br>DEFB #3D,400,485,407<br>DEFB #53,807                                                                                                    | ; TAM, SGN, ABS, SQR<br>;CDDE, VAL, LEN, USR<br>;FI, INKEYS, PEEK, TAD<br>;SIN, INT, RESTORE, RKD<br>;CHR\$, LLIST, COS, EXP<br>;STR\$, LM<br>;FREE, BRIGHT, PAPER, \<br>;ATM, ONERR, SOUND, CIRCLE<br>;IN, VALS, SCREENS, ATTR<br>;INVERSE, OVER, OUT, RESET<br>;ASM, VERIFY, STICK, HERGE<br>;J, FLASH, ACS, INK                                                                                                    |                                 |
| 0144<br>0140<br>0150<br>0154<br>0156<br>0159<br>0159<br>0159<br>0159<br>0159<br>0159<br>0142<br>0149<br>0170<br>0170<br>0170<br>0174<br>0177<br>0179<br>0178<br>0177<br>0181<br>0182<br>0184<br>0192<br>0186<br>0192<br>0195<br>0195<br>0195<br>0195<br>0197<br>0198<br>0197<br>0198<br>0197<br>0198<br>0197<br>0198<br>0197<br>0198<br>0197<br>0198<br>0197<br>0198<br>0198<br>0197<br>0198<br>0197<br>0198<br>0197<br>0197<br>0198<br>0197<br>0197<br>0197<br>0197<br>0197<br>0197<br>0197<br>0197                                                                                                    | 4689<br>42454500<br>43495243<br>4605<br>494603<br>22<br>4946045<br>22<br>46404153<br>08<br>42524947<br>4884<br>49465645<br>525305<br>4475645<br>525304<br>40505249<br>46505249<br>46505249<br>46505249<br>46505249<br>46505249<br>46404953<br>2454104<br>44415401<br>52455334<br>475205<br>464597<br>4245244<br>4502<br>43464654<br>49465505<br>444900<br>524500                                                                                                    | BEFB "BEE", "P"+880<br>BEFB "CIRCL", "E"+880<br>BEFB "PAPE", "R"+880<br>BEFB "PAPE", "R"+880<br>DEFB "FLAS", "N"+860<br>DEFB "INVERS", "E"+880<br>DEFB "INVERS", "E"+880<br>BEFB "UNVERS", "E"+880<br>BEFB "UNVERS", "E"+880<br>BEFB "LLIS", "T"+880<br>DEFB "LLIS", "T"+880<br>DEFB "STD", "P"+880<br>DEFB "NE", "N"+880<br>DEFB "BURDE", "R"+880<br>DEFB "CONTINU", "E"+880<br>DEFB "DI", "N"+880<br>DEFB "DI", "N"+880<br>DEFB "RE", "N"+880                                                                                                    | BEEP<br>CIRCLE<br>INK<br>PAPER<br>FLASH<br>BRIGHT<br>INVERSE<br>OVER<br>OVER<br>OVER<br>UIT<br>LPRINT<br>ILLIST<br>STOP<br>READ<br>DATA<br>RESTORE<br>INEN<br>BORDER<br>CONTINUE<br>SDIM<br>REA                               | 6228<br>0237<br>0233<br>0237<br>0238<br>0238<br>0247<br>0248<br>0247<br>0248<br>0248<br>0252<br>0256<br>0256<br>0256<br>0256<br>0256<br>0256<br>0256                                                 | 33544736<br>4E4A5537<br>34524643<br>4D494938<br>33454438<br>006424739<br>322735354<br>20005030<br>315141<br>E3C4E064<br>D48C8D88<br>AFB0B1CG<br>A7A6BEA0<br>828AE5A5<br>C2E18389<br>C188<br>F7EDCDA5C<br>B7787D08<br>BFAEAA8<br>DDDEF7F<br>B5047CD5<br>5D086609<br>5B07                                                                                                    | DEFB *5TGV*<br>DEFB *NJU7*<br>DEFB *ARFC*<br>DEFB *ARFC*<br>DEFB *3EDK*<br>DEFB *3EDK*<br>DEFB *06, *LO9*<br>DEFB *2.WSZ*<br>DEFB *10A*<br>3E mode, No Shift<br>DEFB *82, *000, *PO*<br>DEFB *10A*<br>3E mode, No Shift<br>DEFB *84, *BC, *BD, *BB<br>DEFB *84, *BC, *BD, *BB<br>DEFB *AF, *DO, *B1, *CO<br>DEFB *A7, *A4, *BE, *A0<br>DEFB *82, *BA, *E5, *A5<br>DEFB *C2, *E1, *B3<br>BEFB *C2, *E1, *B3<br>DEFB *C2, *DC, *DA, *SC<br>DEFB *AF, *DO, *DC, *DF, *T<br>DEFB *BD, *DE, *A4, *AB<br>DEFB *BD, *DE, *A7, *A5<br>DEFB *BD, *DE, *A7, *A5<br>DEFB *BD, *DE, *A7, *A5<br>DEFB *BD, *DE, *A7, *A8<br>DEFB *BD, *DE, *A7, *D5<br>DEFB *BD, *D6, *C7, *D5<br>DEFB *50, *D0, *D6, *D7                                                                                                    | ; TAM, SGN, ABS, SQR<br>;CDDE, VAL, LEN, USR<br>;FI, INKEYS, PEEK, TAD<br>;SIN, INT, RESTORE, RKD<br>;CHR\$, LLIST, COS, EXP<br>;STR\$, LM<br>;FREE, BRIGHT, PAPER, \<br>;ATM, ONERR, SOUND, CIRCLE<br>;IN, VALS, SCREENS, ATTR<br>;INVERSE, OVER, OUT, RESET<br>;ASM, VERIFY, STICK, HERGE<br>;J, FLASH, ACS, INK                                                                                                    |                                 |
| 0144<br>0140<br>0150<br>0154<br>0155<br>0155<br>0155<br>0155                                                                                                    | 4689<br>42454500<br>43495243<br>4605<br>50415045<br>82<br>454644153<br>C8<br>42524947<br>4884<br>4945545<br>525305<br>4475504<br>46505249<br>46505249<br>46505249<br>46505249<br>46505249<br>46505249<br>46505249<br>46505249<br>46505249<br>46505249<br>46505249<br>464510<br>22455354<br>465505<br>464510<br>2245525<br>464510<br>524500<br>464510<br>524500                                                                                                    | BEFB "BEE", "P"+880<br>BEFB "CIRCL", "E"+880<br>BEFB "PAPE", "R"+880<br>BEFB "PAPE", "R"+880<br>BEFB "FLAS", "N"+480<br>BEFB "BRIGH", "I"+480<br>BEFB "INVERS", "E"+880<br>BEFB "OW", "I"+880<br>BEFB "LLIS", "I"+880<br>BEFB "STD", "P"+880<br>BEFB "REA", "D"+880<br>BEFB "REA", "D"+880<br>BEFB "RESIDR", "E"+880<br>BEFB "RESIDR", "E"+880<br>BEFB "BORDE", "R"+880<br>BEFB "CONTINU", "E"+880<br>BEFB "DIT, "N"+880<br>BEFB "CONTINU", "E"+880<br>BEFB "PAPE", "N"+880<br>BEFB "FO", "R"+880                                                                                                    | ,BEEP<br>;CIRCLE<br>;INK<br>;PAPER<br>;FLASH<br>;BRIGHT<br>;BRIGHT<br>;INVERSE<br>;OVER<br>;OUT<br>;LPRINT<br>;LLRST<br>;STOP<br>;READ<br>;DATA<br>;RESTORE<br>;NEM<br>;BORDER<br>;CONTINUE<br>;DIM<br>;REA<br>;FOR           | 6228<br>922F<br>9233<br>0237<br>9238<br>023F<br>0248<br>0247<br>0248<br>0248<br>0248<br>0248<br>0248<br>0252<br>0256<br>0256<br>0256<br>0256<br>0256<br>0256<br>0256                                 | 33544736<br>4E4A5537<br>34524643<br>4D494938<br>33454439<br>0E4C4739<br>3227533A<br>20095303<br>315141<br>E3C4E0E4<br>D45C8D98<br>AF808LC0<br>A7A6BEA0<br>82BAE5A5<br>C2E18389<br>C1B8<br>FEDCDA5C<br>B77B7DD8<br>BFAEAAA8<br>D9DE0F7F<br>B5D67CD5<br>5D0B8609<br>S807                                                                                                    | DEFB "STGY"<br>DEFB "NJU7"<br>DEFB "ARFC"<br>DEFB "AKIA"<br>DEFB "AKIA"<br>DEFB "AEDK"<br>DEFB "2052"<br>DEFB "2052"<br>DEFB "2052"<br>DEFB "10A"<br>3E mode, No Shift<br>DEFB 044,08C,080,090<br>DEFB 047,080,081,000<br>DEFB 047,080,081,000<br>DEFB 047,080,081,000<br>DEFB 052,084,015,083,089<br>DEFB 052,084,015,075<br>DEFB 055,000,080,097,075<br>DEFB 055,000,086,099<br>DEFB 055,000,086,099<br>DEFB 055,000,080,080,080,099<br>DEFB 055,000,080,090,080,099<br>DEFB 055,000,000,085,099<br>DEFB 055,000,080,090,080,099<br>DEFB 055,000,080,090,080,090,080,099<br>DEFB 055,000,080,080,080,090,080,090,080,090,080,090,080,090,080,090,09                                                                                                    | ; TAM, SGN, ADS, SQR<br>;CDDE, VAL, LEN, USR<br>;PI, INKEYS, PEEX, TAD<br>;SIN, INT, RESTORE, RND<br>;CHRS, LLIST, COS, EXP<br>;STRS, LN<br>;FREE, BRIGHT, PAPER, \<br>;ATN, ONERR, SOUND, CIRCLE<br>;IN, VALS, SCREENS, ATTR<br>;INVERSE, OVER, OUT, RESET<br>;ASW, VERIFY, STICK, HERGE<br>;J, FLASH, ACS, INK<br>;L, BEEP                                                                                                    |                                 |
| 0144<br>0140<br>0150<br>0154<br>0155<br>0155<br>0155<br>0155<br>0155<br>0155<br>0155<br>0155<br>0155<br>0156<br>0157<br>0157<br>0177<br>0177<br>0177<br>0177<br>0177<br>0178<br>0170<br>0181<br>0182<br>0192<br>0192<br>0195<br>0192<br>0195<br>0192<br>0197<br>0197      | 4689<br>424545D0<br>43495243<br>4605<br>50415045<br>B2<br>45464153<br>C8<br>42524947<br>4884<br>49445545<br>525305<br>4475504<br>40505249<br>445505<br>4475504<br>40505249<br>440505249<br>440505249<br>440505249<br>44415401<br>52455154<br>44415401<br>52455354<br>455205<br>45527<br>424453244<br>45525<br>45444654<br>4592<br>43444654<br>4592<br>4544654<br>44492<br>454525<br>464452<br>444920<br>524509                                                                                                    | BEFB "BEE", "P"+880<br>BEFB "CIRCL", "E"+880<br>BEFB "PAPE", "R"+880<br>BEFB "PAPE", "R"+880<br>DEFB "FLAS", "N"+860<br>DEFB "INVERS", "E"+880<br>DEFB "INVERS", "E"+880<br>BEFB "UNVERS", "E"+880<br>BEFB "UNVERS", "E"+880<br>BEFB "LLIS", "T"+880<br>DEFB "LLIS", "T"+880<br>DEFB "STD", "P"+880<br>DEFB "NE", "N"+880<br>DEFB "BURDE", "R"+880<br>DEFB "CONTINU", "E"+880<br>DEFB "DI", "N"+880<br>DEFB "DI", "N"+880<br>DEFB "RE", "N"+880                                                                                                    | BEEP<br>CIRCLE<br>INK<br>PAPER<br>FLASH<br>BRIGHT<br>INVERSE<br>OVER<br>OVER<br>OVER<br>UIT<br>LPRINT<br>ILLIST<br>STOP<br>READ<br>DATA<br>RESTORE<br>INEN<br>BORDER<br>CONTINUE<br>SDIM<br>REA                               | 0228<br>0227<br>0233<br>0237<br>0238<br>0247<br>0248<br>0247<br>0248<br>0248<br>0248<br>0248<br>0252<br>0256<br>0256<br>0256<br>0256<br>0256<br>0256<br>0256                                         | 33544736<br>4E4A5537<br>34524643<br>4D494938<br>33454439<br>0646439<br>32275338<br>20085030<br>315141<br>E3C4E0E4<br>B48C8D89<br>AF808LC6<br>A7A6BEA0<br>B28AE5A5<br>C2E18389<br>C1B8<br>FFACAA8<br>B77B7D08<br>BF7AE3A8<br>D9DE0F7F<br>B50A7CD5<br>5508B609<br>5897                                                                                                    | DEFB "STGY"<br>DEFB "NJU7"<br>DEFB "ARFC"<br>DEFB "AKIA"<br>DEFB "AKIA"<br>DEFB "DEFB "LOP"<br>DEFB "2WSZ"<br>DEFB "2WSZ"<br>DEFB "10A"<br>3E mode, No Shift<br>DEFB 084,00,000,000<br>DEFB 084,00,000,000<br>DEFB 084,00,000,000<br>DEFB 084,00,000,000<br>DEFB 082,000,000,000<br>DEFB 075,000,000,000<br>DEFB 050,000,000,000<br>DEFB 050,000,000,000<br>DEFB 050,000,000,000<br>DEFB 050,000,000,000                                                                                                    | ; TAM, SGN, ABS, SQR<br>;CDDE, VAL, LEN, USR<br>;PI, INKEYO, PEEK, TAD<br>;SIN, INT, RESTORE, RND<br>;CHR, LLIST, COS, EXP<br>;GTR, LM<br>;FREE, BRIGHT, PAPER, \<br>;ATN, ONERR, SOUND, CIRCLE<br>;IN, VAL, SCREENS, ATTR<br>;INVERSE, OVER, OUT, RESET<br>;ASN, VERIFY, STICK, MERGE<br>;J, FLASN, ACS, IMK<br>;L, DEEP<br>;DELETE, EDIT, CAPS LOCK, TR                                                                                                    | UE V19E0                        |
| 0144<br>0140<br>0154<br>0159<br>0159<br>0159<br>0159<br>0159<br>0159<br>0159<br>0159<br>0159<br>0159<br>0159<br>0159<br>0159<br>0159<br>0159<br>0159<br>0179<br>0179<br>0181<br>0192<br>0195<br>0195<br>0195<br>0195<br>0195<br>0159<br>0159<br>0150<br>0159<br>0159      | 4689<br>424545D0<br>43495243<br>4505<br>494603<br>50415045<br>B2<br>464064153<br>C8<br>42524947<br>4884<br>49465645<br>525305<br>4475504<br>46505249<br>46505249<br>46505249<br>46505249<br>46505249<br>46505249<br>46505249<br>46505249<br>46505249<br>46505249<br>46505249<br>46505354<br>46505249<br>42455254<br>4645255<br>4645525<br>464452<br>43464654<br>474672054<br>CF                                                                                                    | DEFB "BEE", "P"+890<br>DEFB "CIRCL", "E"+880<br>DEFB "PAPE", "R"+880<br>DEFB "PAPE", "R"+880<br>DEFB "PAPE", "R"+880<br>DEFB "BRIGH", "T"+880<br>DEFB "INVERS", "E"+880<br>DEFB "INVERS", "E"+880<br>DEFB "UN", "T"+880<br>DEFB "LLIS", "T"+880<br>DEFB "LLIS", "T"+880<br>DEFB "LLIS", "T"+880<br>DEFB "STD", "P"+880<br>DEFB "STD", "A"+890<br>DEFB "REA", "D'+880<br>DEFB "REC, "N"+880<br>DEFB "BORDE", "R"+880<br>DEFB "CONTINU", "E"+880<br>DEFB "CONTINU", "E"+880<br>DEFB "CONTINU", "E"+880<br>DEFB "CONT, "R"+880<br>DEFB "REC, "N"+880<br>DEFB "REC, "N"+880<br>DEFB "REC, "N"+880<br>DEFB "REC, "R"+880<br>DEFB "CONT, "R"+880<br>DEFB "REC, "N"+880<br>DEFB "CONT, "R"+880<br>DEFB "CONT, "R"+880 | ,BEEP<br>;CIRCLE<br>;INK<br>;PAPER<br>;FLASH<br>;BRIGHT<br>;BRIGHT<br>;INVERSE<br>;OVER<br>;OUT<br>;LPRINT<br>;LLIST<br>;STOP<br>;READ<br>;DATA<br>;RESTORE<br>;NEW<br>;BORDER<br>;CONTINUE<br>;DIM<br>;REA<br>;FOR<br>;GO TO | 6228<br>0237<br>0237<br>0238<br>0237<br>0238<br>0247<br>0248<br>0247<br>0248<br>0248<br>0252<br>0256<br>0256<br>0256<br>0256<br>0256<br>0256<br>0262<br>0266<br>0266                                 | 33544736<br>4E4A5537<br>34524643<br>4D494938<br>33454439<br>06464439<br>32275338<br>20095030<br>315141<br>E3C4E0E4<br>B48C8D88<br>AF8081CG<br>A7848EA0<br>828AE5A5<br>C2E18389<br>C188<br>F7C87D08<br>BFAEAAA8<br>BFAEAAA8<br>BFAEAAA8<br>BFAEAA8<br>BFAEAAA8<br>BFAEAAA8<br>BFAEAAA8<br>BFAEAAA8<br>BFAEAAA8<br>BFAEAAA8<br>BFAEAAA8<br>BFAEAAA8<br>BFAEAA8<br>BFAEAA8<br>BFAEAA8<br>BFAEAA8<br>BFAEAA8<br>BFAEAA8<br>BFAEAA8<br>BFAEAA8<br>BFAEAA8<br>BFAEAA8<br>BFAEAA8<br>BFAEAA8<br>BFAEAA8<br>BFAEAA8<br>BFAEAA8<br>BFAEAA8<br>BFAEA8<br>BFAEA8<br>BFAEA88<br>BFAEA88<br>BFAEA88<br>BFAEA88<br>BFAEA88<br>BFAEA88<br>BFAEA88<br>BFAEA88<br>BFAEA88<br>BFAEA88<br>BFAEA88<br>BFAEA888<br>BFAEA8888<br>BFAEA888<br>BFAEA8888<br>BFAEA8888<br>BFAEA8888<br>BFAEA8888<br>BFAEA8888<br>BFAEA8888<br>BFAEA8888<br>BFAEA8888<br>BFAEA8888<br>BFAEA8888<br>BFAEA8888<br>BFAEA8888<br>BFAEA8888<br>BFAEA8888<br>BFAEA8888<br>BFAEA8888<br>BFAEA8888<br>BFAEA8888<br>BFAEA8888<br>BFAEA8888<br>BFAEA8888<br>BFAEA8888<br>BFAE8888<br>BFAE8888<br>BFAE8888<br>BFAE8888<br>BFAE8888<br>BFAE8888<br>BFAE8888<br>BFAE8888<br>BFAE8888<br>BFAE8888<br>BFAE8888<br>BFAE8888<br>BFAE8888<br>BFAE8888<br>BFAE8888<br>BFAE8888<br>BFAE8888<br>BFAE8888<br>BFAE8888<br>BFAE8888<br>BFAE8888<br>BFAE8888<br>BFAE88888<br>BFAE88888<br>BFAE88888<br>BFAE88888<br>BFAE88888<br>BFAE88888<br>BFAE88888<br>BFAE8888888<br>BFAE888888<br>BFAE888888<br>BFAE88888<br>BFAE88888888<br>BFAE8888888<br>BFAE88888<br>BFAE88888<br>BFAE88888888<br>BFAE888888<br>BFAE888888<br>BFAE8888888888<br>BFAE888888<br>BFAE88888888888<br>BFAE888888<br>BFAE88888888888<br>BFAE88888<br>BFAE88888<br>BFAE8888888888<br>BFAE888888<br>BFAE88888<br>BFAE8 | DEFB "STGY"<br>DEFB "NJU7"<br>DEFB "ARFC"<br>DEFB "ARFC"<br>DEFB 3EDK"<br>DEFB 405, "L09"<br>DEFB 12WSZ"<br>DEFB 12WSZ"<br>DEFB 12WSZ"<br>DEFB 10A"<br>3E mode, No Shift<br>DEFB 884, 800, 800, 900<br>DEFB 884, 800, 801, 800<br>DEFB 847, 800, 801, 800<br>DEFB 847, 800, 801, 800<br>DEFB 862, 884, 855, 845<br>DEFB 872, 800, 801, 807<br>DEFB 872, 800, 801, 807<br>DEFB 872, 800, 801, 807<br>DEFB 807, 970, 877, 400<br>DEFB 807, 970, 877, 400<br>DEFB 805, 806, 807, 805<br>DEFB 850, 807<br>DEFB 850, 807<br>DEFB 800, 907, 804, 804<br>DEFB 800, 907, 804, 804<br>DEFB 805, 800, 404, 400                                                                                                    | ; TAM, SGN, ABS, SQR<br>;CDDE, VAL, LEN, USR<br>;PI, INKEYS, PEEK, TAD<br>;SIN, INT, RESTORE, RND<br>;CHRS, LLIST, COS, EXP<br>;GTRS, LM<br>;FREE, BRIGHT, PAPER, \<br>;ATM, ONERR, SOUND, CIRCLE<br>;IN, VALS, SCREENS, ATTR<br>;INVERSE, OVER, OUT, RESET<br>;ASM, VERIFY, STICK, MERGE<br>;], FLASH, ACS, IMK<br>;[, BEEP<br>;DELETE, EDIT, CAPS LOCK, TR<br>;INV VIDED, c left, c dow                                                                                                    | UE V19E0                        |
| 0144<br>0140<br>0154<br>0154<br>0159<br>0159<br>0159<br>0159<br>0159<br>0159<br>0159<br>0159<br>0159<br>0159<br>0159<br>0159<br>0159<br>0150<br>0157<br>0147<br>0177<br>0179<br>0179<br>0179<br>0181<br>0182<br>0184<br>0184<br>0192<br>0184<br>0192<br>0195<br>0197<br>0197      | 4689<br>424545D0<br>43495243<br>4605<br>50415045<br>B2<br>45464153<br>C8<br>42524947<br>4884<br>49445545<br>525305<br>4475504<br>40505249<br>445505<br>4475504<br>40505249<br>440505249<br>440505249<br>440505249<br>44415401<br>52455154<br>44415401<br>52455354<br>455205<br>45527<br>424453244<br>45525<br>45444654<br>4592<br>43444654<br>4592<br>4544654<br>44492<br>454525<br>464452<br>444920<br>524505<br>464452<br>47445255                                                                                                    | BEFB "BEE", "P"+880<br>BEFB "CIRCL", "E"+880<br>BEFB "PAPE", "R"+880<br>BEFB "PAPE", "R"+880<br>BEFB "FLAS", "N"+480<br>BEFB "BRIGH", "I"+480<br>BEFB "INVERS", "E"+880<br>BEFB "OW", "I"+880<br>BEFB "LLIS", "I"+880<br>BEFB "STD", "P"+880<br>BEFB "REA", "D"+880<br>BEFB "REA", "D"+880<br>BEFB "RESIDR", "E"+880<br>BEFB "RESIDR", "E"+880<br>BEFB "BORDE", "R"+880<br>BEFB "CONTINU", "E"+880<br>BEFB "DIT, "N"+880<br>BEFB "CONTINU", "E"+880<br>BEFB "PAPE", "N"+880<br>BEFB "FO", "R"+880                                                                                                    | ,BEEP<br>;CIRCLE<br>;INK<br>;PAPER<br>;FLASH<br>;BRIGHT<br>;BRIGHT<br>;INVERSE<br>;OVER<br>;OUT<br>;LPRINT<br>;LLRST<br>;STOP<br>;READ<br>;DATA<br>;RESTORE<br>;NEM<br>;BORDER<br>;CONTINUE<br>;DIM<br>;REA<br>;FOR           | 0228<br>0227<br>0233<br>0237<br>0238<br>0247<br>0248<br>0247<br>0248<br>0248<br>0248<br>0248<br>0252<br>0256<br>0256<br>0256<br>0256<br>0256<br>0256<br>0256                                         | 33544736<br>4E4A5537<br>34524643<br>4D494938<br>33454439<br>0646439<br>32275338<br>20085030<br>315141<br>E3C4E0E4<br>B48C8D89<br>AF808LC6<br>A7A6BEA0<br>B28AE5A5<br>C2E18389<br>C1B8<br>FFACAA8<br>B77B7D08<br>BF7AE3A8<br>D9DE0F7F<br>B50A7CD5<br>5508B609<br>5897                                                                                                    | DEFB "STGY"<br>DEFB "NJU7"<br>DEFB "ARFC"<br>DEFB "AKIA"<br>DEFB "AKIA"<br>DEFB "DEFB "LOP"<br>DEFB "2WSZ"<br>DEFB "2WSZ"<br>DEFB "10A"<br>3E mode, No Shift<br>DEFB 084,00,000,000<br>DEFB 084,00,000,000<br>DEFB 084,00,000,000<br>DEFB 084,00,000,000<br>DEFB 082,000,000,000<br>DEFB 075,000,000,000<br>DEFB 050,000,000,000<br>DEFB 050,000,000,000<br>DEFB 050,000,000,000<br>DEFB 050,000,000,000                                                                                                    | ; TAM, SGN, ABS, SQR<br>;CDDE, VAL, LEN, USR<br>;PI, INKEYO, PEEK, TAD<br>;SIN, INT, RESTORE, RND<br>;CHR, LLIST, COS, EXP<br>;GTR, LM<br>;FREE, BRIGHT, PAPER, \<br>;ATN, ONERR, SOUND, CIRCLE<br>;IN, VAL, SCREENS, ATTR<br>;INVERSE, OVER, OUT, RESET<br>;ASN, VERIFY, STICK, MERGE<br>;J, FLASN, ACS, IMK<br>;L, DEEP<br>;DELETE, EDIT, CAPS LOCK, TR                                                                                                    | UE V19E0                        |

|        |               | Samot au    | ITTE & LETTER                    | riey      |                                |              |            |         |       |                       |                                                    |
|--------|---------------|-------------|----------------------------------|-----------|--------------------------------|--------------|------------|---------|-------|-----------------------|----------------------------------------------------|
| 928C   | EZZASEC       | ) JEFI      | 1 462, 42A, 43F,                 | 808       | STOP, #, ?, STEP               |              |            |         |       |                       |                                                    |
|        |               |             |                                  |           |                                | 02EC         |            |         |       |                       |                                                    |
|        | AC2D2B3       |             | # #AC, #2D, #2B,                 |           | ;AT,-,+,=                      | 02ED         |            |         | DEC   | (HL)                  |                                                    |
| 0298   |               |             | #2E,#2C,#3B,                     |           | F- + F                         | OZEE         |            |         | DEC   | HL                    |                                                    |
| 0290   |               |             | \$ \$C7,\$3C,\$C3,               |           | ;<=,<,NUT,>                    | UZEF         | 2002       |         | JR    | NZ,LO2F3              |                                                    |
| 92A0   | C52FC94       |             | #C5,#2F,#C7,                     | 860       | ;OR,/,⟨>,                      |              |            |         |       |                       |                                                    |
| 0284   | C63A          | DEFI        | #C6,#3A                          |           | ;AND, :                        | 82F1         | 36FF       |         | u     | (HL), SFF             |                                                    |
|        |               |             |                                  |           |                                |              | -          |         |       |                       |                                                    |
|        |               |             |                                  |           |                                | 02F3         | 72         | L02F3   |       | A,L                   |                                                    |
|        |               |             |                                  |           |                                | 02F4         | 210450     |         | LD    | HL, K_STATE           | F 4                                                |
|        |               | jE zode, 5  | iy <b>ab</b> ol Shift, i         | & Husber  | Key                            | 02F7<br>02F8 | BD<br>20EE |         | CP    | L LADER               |                                                    |
| 0246   | DOCEASC       | h 1000      |                                  |           |                                | 441.0        | 2VCE       |         | JR    | NZ, L02E8             |                                                    |
| 02AA   | D3D4D10       |             | 100, 4CE, 4A8,                   | FCA       | FORMAT, DEF FN, FN, LINE       | 02FA         | CD5C03     |         | CALL  | 1035C                 | ;Get value of key being pressed                    |
|        | APCF          |             | 1 803, 804, 801, 1<br>1 809, 8CF | HDZ .     | OPENA, CLOSEA, HOVE, ERASE     | 02FB         | 00         |         |       | HC                    | foor verse of rel serud hiszan                     |
|        | ***           | 0.21.3      | anti act.                        |           | spoint, cat                    |              |            |         |       |                       |                                                    |
|        |               |             |                                  |           |                                | <b>02FE</b>  | FDCB30AE   |         | RES   | 5, (17+48)            | FLASS2 - Reset repeat of DELETE key                |
|        |               |             |                                  |           |                                | 0302         | 21005C     |         | LD .  | HL,K_STATE            |                                                    |
|        |               |             |                                  |           |                                | 0305         | BE         |         | P     | ()(L)                 |                                                    |
|        |               |             |                                  |           |                                | 0306         | 282E       |         | JR    | Z,L0336               |                                                    |
|        |               | ;Keyboard   | Scanning Rout                    | 188       |                                |              |            |         |       |                       |                                                    |
|        |               |             | L to Spectrum                    |           |                                | 0308         | E <b>B</b> |         | EX    | DE, HL                |                                                    |
|        |               |             |                                  |           |                                | 0309         | 210450     |         | U     | HL, K_STATE           | F-4                                                |
| 0290   | 2E2F          | LD          | L, #2F                           |           |                                | 0300         |            |         | CP    | (HL)                  |                                                    |
| 02B2   | <b>11FFFF</b> | 1.0         | DE, OFFFF                        |           |                                | 0300         | 2827       |         | JR    | Z,L0336               |                                                    |
| 0285   | <b>OIFEFE</b> | 1.0         | NC, HFEFE                        |           |                                | 4940         | 00.50      |         |       |                       |                                                    |
|        |               |             |                                  |           |                                | 030F         | C87E       |         |       | 7, (HL)               |                                                    |
|        |               |             | nes - once for                   | each fiv  | e keys                         | 0311         | 2004       |         | 18    | NZ,L0317              |                                                    |
| 9288   | ED78          | L0288 1N    | A, (C)                           |           |                                | 0313         | EB         |         |       | NC M                  |                                                    |
| 02BA   |               | CPL.        |                                  |           |                                |              | CB7E       |         | EX .  | DE, HL                |                                                    |
| 0283   |               | AND         | \$1F                             |           |                                | 0314         |            |         | RET   | 7, (HL)               |                                                    |
| 0283   | 280E          | R           | Z,L02CD                          | a fif non | e of these 5 are being pressed | A218         | 60         |         | INC I | 4                     |                                                    |
|        | 17            |             | N . 4                            |           |                                | 9317         | 5F         | L0317   | 1.8   | E,A                   |                                                    |
| 028F   | 67            | U           | H <sub>2</sub> A                 |           |                                | 0318         |            |         | IJ    | (HL),A                |                                                    |
| 02E0   | 70            | LD          | A <sub>y</sub> L                 |           |                                | 0319         | 23         |         |       | HL.                   |                                                    |
| 9201   | 14            | LOZCI INC   | 3                                |           |                                | 031A         | 3605       | 1       | L     | (HL),805              |                                                    |
| 0202   |               | RET         |                                  | • 14 +ba  | dummy at the keyboard is       | 031C         | 23         |         | INC   | HL.                   |                                                    |
| Wédeés | 24            | 946- 3      | 116                              |           | ng down too sany keys          | 031D         | 3A095C     | 1       | U     | A, (REPDEL)           |                                                    |
|        |               |             |                                  | 1         | ud ones con sent rais          | 0320         | 77         | 1       | LF -  | (HL),A                |                                                    |
|        |               | :Keep subtr | acting 8 unti                    | 1 me find | a kevoress                     | 0321         | 23         |         | INC   | HL.                   |                                                    |
| 0203   | 9608          | LOZCJ SUB   |                                  |           |                                | 0322         | FIME07     |         | U     | C, (1Y+7)             |                                                    |
| 0205   | CHIC          | SRL         |                                  |           |                                | 0325         | FD5601     |         |       | <b>D</b> , (1Y+1)     |                                                    |
| 0207   | 30FA          | JR          | NC, 1.02C3                       |           |                                | 0328         | 25         |         | 1131  |                       |                                                    |
|        |               |             |                                  |           |                                | 0329         | C07103     |         |       | #0371                 | jdecode keys                                       |
| 0209   | 53            | 13          | D,E                              |           |                                |              | El         |         | POP   | HL                    |                                                    |
| 02CA   | 5F            | L)          | E,A                              |           | lder keypress                  | 0320         | 77         | 1       | U     | (HL),A                |                                                    |
| 0203   | 20F4          | JR          | NZ,102C1                         | ;If oor   | e than one key pressed         | ATTC         | 120850     | L032E 1 |       | (LAST K).A            |                                                    |
|        |               |             |                                  |           |                                |              | FOCTORIEL  |         |       | 5, (IY+E)             |                                                    |
| 0200   |               | LOZCD DEC   |                                  |           |                                | 0335         |            |         | IEI.  | 49121427              |                                                    |
|        | C300          | RLC .       |                                  |           | couster                        | 4444         | 6.T        |         | ME I. |                       |                                                    |
| 0200   | 38E4          | 滅           | C,1.0288                         | it all    | E loops not done               |              |            | ;Key R  | 2002  | tar                   |                                                    |
|        |               | Wandla .11  | allowable eu                     | ltint     | WIND BERGE                     |              |            |         |       | to Spectrum a         | 1 0310                                             |
| 0202   | 78            | ,           | A.D                              | APPAR RE  | 13+ 43342                      |              |            |         |       |                       |                                                    |
| 0283   |               | INC         | 1 C                              |           |                                | 9336         | 23         | L0336   |       |                       |                                                    |
| 0204   |               | RET         |                                  |           |                                |              | 3605       | 1       | L)    | (HL),005              |                                                    |
|        | FE28          | CP          | #28                              |           |                                | 0328         |            | 1       |       | HL.                   |                                                    |
| 0207   |               | RET         |                                  |           |                                |              | 34085C     |         |       | A, (LAST_K)           | 2 New                                              |
|        | FE19          | CP          | \$19                             |           |                                |              | FECE       |         | CP    | ICE                   | ; New                                              |
| 02DA   | C8            | RET         | Z                                |           |                                | 033F         | BO         | 1       | RET   | NC                    | ; Hew                                              |
| 0203   |               | 1 LD        | A,E                              |           |                                | A744         | YE         |         |       | 418.5                 |                                                    |
| 0290   |               | L           | E,D                              |           |                                | 0340         |            |         |       | (HL)                  |                                                    |
| 020D   |               | LD          | Ô,A                              |           |                                | 0341         | 54         |         | RET   | NZ                    |                                                    |
|        | FEIS          | CP          | <b>\$18</b>                      |           |                                | ChTA2        | 3A0ASC     |         | LD    | A (DCODCD)            |                                                    |
| 02E0   | 57            | RET         |                                  |           |                                | 0345         |            |         |       | A, (REPPER)<br>(NL),A |                                                    |
|        |               |             |                                  |           |                                | 0346         |            |         |       | HL HL                 | A O H                                              |
|        |               |             |                                  |           | by Interrupt Handler           | 0347         |            |         |       | A. (HL)               |                                                    |
|        |               | ; Aleost    | Identical To :                   | Spectrus  | AT OZEN                        |              | FEOC       |         |       | 40C                   | incus<br>ov/Dec<br>AGE TH                          |
| 4984   | C85443        |             | 80504                            | Marke     | ed ease                        | 034A         |            |         |       | NZ,LOJZE              | Sincus New<br>Mov/Dec <sup>1</sup> 8<br>PAGE THREE |
|        | C98002        |             | #02B0                            | 1 KEYBOA  | rd scan                        |              |            |         |       |                       | REE<br>REE                                         |
| 02E4   | P.A.          | RET         | 46                               |           |                                |              |            |         |       |                       |                                                    |
| 0765   | 21005C        | 15          | HL,K_STATE                       |           |                                |              |            |         |       |                       | 0                                                  |
| waa-d  | ******        |             | uplu <sup>q</sup> init           |           |                                |              |            |         |       |                       |                                                    |
| \$2E8  | CB7E          | LOZEB BIT   | 7.00.)                           |           |                                |              |            |         |       |                       |                                                    |
|        | 2007          |             | WZ,102F3                         | •         |                                |              |            |         |       |                       |                                                    |
|        |               |             | a                                |           | •                              |              |            |         |       |                       |                                                    |

;Symbol Shift & Letter Key

|              | FICELINE         |           | T 5, (1Y+48)                         | 0378 04                                 | Dist.        | 2                              |
|--------------|------------------|-----------|--------------------------------------|-----------------------------------------|--------------|--------------------------------|
| 035          | 0 F5<br>1 01204E | 1         | EN AF                                | 039E CO                                 | IET.         | NZ                             |
| 620          | 1 412045         | L         | IC, #4E20                            |                                         |              |                                |
| 035          | 4 08             | L0354 BE  | C BC                                 | 039F C620<br>93A1 CM                    | 40 Q         | A,#20                          |
| 035          | 5 79             | u         | A,C                                  | Cont Et                                 | ĒΠ           |                                |
| 635          |                  | 01        |                                      | 03A2 C6AS L03A                          | 400          | A. 865                         |
| 935          | 7 29/1           | 31        | NZ,L0354                             | 0384 C9                                 | RET          |                                |
| 035          | F1               | PO        | P AF                                 | ATAP                                    |              |                                |
|              | A 1802           | 31        |                                      | 0365 FE10 L0363<br>0367 DB              | CP<br>RET    | \$30                           |
|              |                  |           |                                      |                                         | BC.1         | 6                              |
|              |                  | ;Returns  | With The Value o                     | f The Key Being Pressed, Unless 03A8 08 | HEC.         | C                              |
|              |                  |           | nly A Shift Key<br>cal to Spectrum A | 03A9 FADB03                             | н            | N, 803DB                       |
|              |                  | § same    | ret co spectrus e                    | 03AC 2019                               | JN           | NT LATES                       |
| 035          | 6 42             | u         | 9,9                                  |                                         | 4n           | NZ, LO3C7                      |
| 035          |                  | L         |                                      | 03AE 217602                             | U            | HL. #0274                      |
|              | F 78             | L         |                                      | 03B1 CB68                               |              | 5,B                            |
| 036          | 0 FE27<br>2 80   | CP<br>INE |                                      | 0383 5883                               | JR           | 2,19388                        |
|              |                  | -         |                                      | 6385 FE38                               | CP.          | #38                            |
| 0363         |                  | CP        |                                      | 0387 3007                               | 20           | NC,LO3CO                       |
| 0343         |                  |           |                                      |                                         |              |                                |
| 836)<br>836) |                  | 11        | ( · · · ·                            | 0387 8420<br>0388 04                    | SUB          | #20<br>P                       |
| -            |                  | ~         | 1 54                                 | 03BC C8                                 | INC          | B<br>Z                         |
| 036          |                  | 1.036A LB | triang a statute t                   |                                         |              | -                              |
| 0361         |                  | AD        |                                      | 0380 6608                               |              | A, 208                         |
| 036          |                  | L)<br>SC  |                                      | 038F C9                                 | RET          |                                |
|              | 0 .67            | RE        |                                      | <b>03</b> 50 B636 L0350                 | 20           | #36                            |
|              |                  |           |                                      | 03C2 04                                 |              | 8                              |
|              | ~                |           |                                      |                                         | RET          | Z                              |
|              |                  | identi    | cal to Spectrue at                   |                                         |              |                                |
| 4371         | 1 78             | U         | A,E                                  |                                         | AVD<br>RET   | A <sub>s</sub> <del>S</del> FE |
| 0372         | PESA             | CP        | #3A                                  |                                         |              |                                |
| .9374        | 382F             | JR        | C,LO3A5                              | 03C7 713292 L03C7                       |              | HL, #0252                      |
| 6376         | 03               | . 26      | с <b>с</b>                           |                                         |              | 839<br>Z,L0388                 |
| 0377         |                  | 38        | N, 80383                             |                                         |              | 1,CV390                        |
|              |                  |           |                                      |                                         | P            | #30                            |
| 0374         | 2803             | JR        | Z,L037F                              | 0300 2896                               | IR .         | Z,L0388                        |
| 0370         | C64F             | 40        | D A, BAF                             | 0302 E607                               | ULB :        | 007                            |
| 0375         | C9               | RE        |                                      |                                         |              | N, 880                         |
|              |                  |           |                                      |                                         |              | 6                              |
|              | 210362           | L037F LD  | HL, \$0209<br>C B                    | 9387 C8 1                               | ET           | ľ.                             |
|              | 2903             |           | Z,L0388                              | <b>0338</b> EEOF                        | OR (         | IOF                            |
|              |                  |           |                                      |                                         | ET           |                                |
| 6385         | 212792           | , LI      | HL, #0227                            | 0300 04 1                               |              |                                |
| 1100         | 1600             | L0388 LD  | 3,400                                |                                         | NC 1<br>Et 1 |                                |
|              | 19               |           | HL,DE                                |                                         |              |                                |
|              | 7E               | L)        | A, (HL)                              |                                         | IT S         |                                |
| 028C         | C7               | RE        |                                      |                                         |              | L, #0252                       |
| 170          | 214902           | 1.8       | HL. 10248                            |                                         | RN           | 12,10388                       |
|              | CB40             | BI        | F 0, B                               |                                         | UD (         | 10                             |
| 0392         | 28F4             | JR        | Z,10388                              |                                         |              | 22                             |
| 6104         | CBSA             | -         | T 3, D -                             | Anca Tânê 9                             | ĸΖ           | LO3FO                          |
|              | 7804             |           | 2,L03A2                              |                                         | P            | 20                             |
|              |                  | 500       |                                      |                                         | ET N         |                                |
|              |                  |           |                                      | 03ED JESF                               |              | A.F.F.                         |
|              | FDCB305E         |           | 3, (IY+48)                           | 677P                                    | A (<br>T     | ,#5F                           |
| 0396         | C0               | 8E1       | NZ.                                  |                                         |              |                                |
|              |                  |           |                                      | 03F0 3E40 L03F0 L                       | ) A          | . 140                          |
|              |                  |           |                                      | 03F2 C9 pr                              | Ŧ            |                                |

Sincus News Nov/Dec '86 PAGE FOUR

## WHAT KMODEN CAN SAVE YOU

WHAT XMODEM CAN SAVE YOU When considering using XMODEM over standard ASCII file transfer for modem communication it may appear that all of those checksum characters and handshaking signals would slow down your file transfer and add to the transfer time (a real concern with toil calls and connect time charges). With XMODEM those new extra checking characters may save you the time of re-sending the whole file if the first copy had errors. At 388 baud line errors are few and far between but they do occur. When they do it may look like a TYPO or cut off word in a text file. In a Basic Program Listing it could change the meaning of a line and cause the program to fail with incorrect results. If transferring a Basic Program as with MTERM SMART II in MEX MODE, a single error may eake the program. Using XMODEM for transferring Basic Programs ist the program. Using XMODEM for transferring Basic Programs therefore to send 1208 bytes require 2550 characters to be transfer, each tyte is converted into two ASCII characters therefore to send 1208 bytes require 2550 characters to be transferred. With XMODEM this same file would be sent in 18 blocks of 128 characters and 5 bytes of handshaking and checking characters. In addition to the reduced transfer time, checking is done ct each block and any block in error requires only that blocks to be re-transmitted.

Anyone who is using a modem for should seriously consider investing in an (MODEM program. I am not endorsing any supplier of software, I m not even sits if more than one exists. What I would like to convey to the users of modems is my reasons for using HODEM. Most out services as well as free RMBS S support (MODEM and some will require it for transfer of certain files.

e (c), wind information was downlowded from the SUMY Simil, of Chilips STODIES REES, it explains in general how HHODEM with any trivit is easily adaptable to most computers.

# (MODER File Transfer Protocol

## By Larry Jordan

attent transferring files between computers using the telephone system. there is always the characteristic that electricul course will result in data transferistic errors. To ensure proper transfer of files it is necessary to detect data transferistic data transferiers. To spepple trick that experience of a state that the contains errors. To spepple trick that experience of the course of the state the second provides that detection does tell vou when a data the second terrors. The problem is that party error detection does tell vou to retransent the data to correct errors. The problem is that party error detection does tell vou to retransent the data to correct errors. The problem is that party error detection does tell vou to retransent the data to correct errors. The problem is that party error detection does tell vou to retransent the data the accuract errors in such a way that you not to indeticately retransent the data in SCOM, for eleands the state of errors occurred until long after the tile is transferred. To ensure "error-free" data transfer vou need a protocol file transfer technique. Andrew Fluegelman has added a protocol is a set of rules and conventions that and the theory of the transfer technique.

added such a technique to PE-TALK.III called the tHODEM protocol. A protocol is a set of rules and conventions that apply to a specific area of communications that allow participants to properly communicate regardless of the hardware brand or software backage being used. The protocol file transfer is a set of rules for transferring files which specifies a set of ASCII handbaking characters and the sequence of handbaking required to perform crtain file transfer functions. Protocol nandbaking signals allow communication software to transfer text, data and machine code files, and to perform somisticated error-checking. The handicab in using protocol file transfer techniques is that the compatible softwarei there is no standard taken to these protocols and almost all communication packages that take a protocol file transfer option use a protocol induce to that package. This means that a business or group of meople must standardize its microcomputer communications software to take

### ad unhabe of profocol transfers.

The Ward Christensen XMDDEM orotocol is one specific file transfer protocol that may become a default standard in personal communications because of its widespread use on bulletin boards and because of its inclusion in low cost personal computer communication packages such as PC-TALK. It has not gained widespread acceptance in business communication packages partly because the protocol is public domain most business communication package designers use unique protocols to force businesses to use their software on both ends of communication links. By providing you with this insight into protocol transfer and explaining in detail the operation of the XMDDEM protocol, i hose to ace mosertum to the development of a "standard protocol" whether it be the XMDDEM model or some other model. Users of communication oftware deserve a standard protocol that will allow them to use the technique with any microcomputer regardless of the software packages employed.

The XMODEN protocol is illustrated in Figure 1. As you can see from that figure, XMODEN does not begin the transfer of data until the receiving computer signals the transmitting computer that it is ready to receive data. The Negative Acknowledge (MAK) character is used for this signal and is sent to the transmitting computer every 10 seconds until the file transfer begins. If the file transfer does not begin after 9 NAK s are sent, the process has to be manually restarted.

After a NAK is received, the transmitting computer uses a Start of Header (SOH) character and two block numbers (a true block number followed by a is complement of the number) to signal the start of a 128-byte block of data to be transferred then sends the block followed by an error-checking checksus. The checksus is calculated by adding the SSCII values of each character in the 128 character block; the sum is then divided by 255 and the received at a computer computer is retained as the checksus. After each block of data is transferred, the receiving computer computes its own checksus and compares the receiving computer are the same, the received computer sends an Acknowledge (ACK) character to tall the received is a retransmission of the last block. This retransmission process is repeated until the block of data is properly received or until 9 attempts have been and e to transmit the block. If the computer is a solutions like is notsy, resulting in improper block transmission after 9 attempts, the file transfer is aborted.

(MODEN uses two block numbers at the start of each block to be sure the same block is not transmitted twice because of a handshake character loss during the transfer. The receiving computer checks the transmitted block to be sure that it is the one requested and blocks that are retransmitted by mistake are thrown away. When all data has been successfully transmitted, the transmitting computer sends the receiver an End of Transmission (EOT) character to indicate the end of file.

The INGDEM protocol offers the IBM PC several advantages over other protocols and file transfer methods. First, the protocol is in the public domain which makes it readily available for software designers to incorporate into a communications package. Second, the protocol is easy to implement using high level languages such as BASIC or Pascal. Third, the protocol only requires a .55-b-te communication receive buffer which makes it attractive for IBM PC owners who only have 64K systems. Forth, the protocol allows a user to transfer non-ASCII 8-bit data files (i.e., COM, EXE and tokenized BASIC) between encrocomputers because it calculates the end of a file based on file size and uses handshake signals to indicate the end of a file instead relying on an end of file marker character (control-2) to terminate a file transfer. Fifth, tMODEM error-checking is superior to normal asynchronous parity errors. HODEM error-checking is 99.62 effective, and the software on the receiling end use the for errors. Parity errors detected also do not result in automatic retransmission of the bad data; HNDEM detected errors result in data retransmission until no errors are

detected or until # retransmissions have been attempted. Finally, the protocol is used by many CP/M builetin boards and Paving the protocol in a communications package allows the IBM PC user to receive error-checked files from these builetin boards.

Andrew Flusgeisan has given the INGDEM protocol a real boost in the IBM PC world by including it in his package. We has also added significant paper to the package by including the protocol Rusor has it that Pon Withrow will soon add to the INGDEM somentum by adding it to his HOSTCOMM software package. Leep up the good work guys -- we will get a standard one way or the other!

(This article was derived from saterial contained in a book written by Larry Jordan and Bruch Churchill to be published this Summer by The Brady Company. The article will also be in the 5th issue of PC World magazine.3

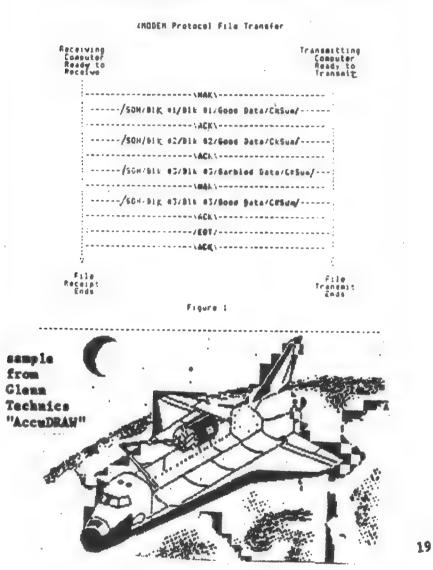

#### Can We Talk? On Communicating Computers by Wes Brzozowski, SINCUS

While there have been reams of information published on various types of interface for the TS2068, the lowly RS-232 port has been almost ignored. This is in spite of the fact that many hardware products contain an RS-232 interface as an "extra", like the Sinclair Interface One, and the Timex Portugal disk drive. In some cases, it's easy to add an RS-232 port(see Time Designs, Mar/Apr 86 for info on adding one to a Westridge modem.)

Although such a port has been widely used for printers, T82068 users have wisely embraced the Centronics standard, instead. It's also used to connect the modems, but the Westridge plugs directly into the Timex bus, eliminating the need for an R8-232 port there. But there's still another important use that we'll describe in this article.

Communication between different brands of computers can be difficult largely because their busses are different. But even if they're identical, there can still be trouble if they're not designed for communication in the first place. Fortunately, just about every computer has an RS-232 port, and these are perfect to send data between computers that have absolutely nothing else in common!

Why bother? It depends on what type of work you actually do with your computer (or computers in this case). SINCUS wizard Dave Schoenwetter has used a home-made RS-232 port to dump Tasword files into his IBM PC so that they can be run through a spelling checker. Then they'd get sent back. (The file has to be reformatted a bit, since Tasword uses a rather odd layout, but that's a minor problem.).

Another possible use would occur if you had a modem for only one computer, but would like to download a program for the other one. With this you could transfer the code between machines. Elsewhere in this issue, we'll be starting a disassembly of the TS2068 ROMs, which is really only practical (at this quality, on an amateur level) because a rough disassembly could be "dumped" to an IBM PC. The resulting file needed patching up on a major scale, but the powerful handling and editing facilities on that machine made that an almost trival job.

In the examples shown here, we use an Interface One and an IBM PC or compatible, but the ideas are readily converted for other systems. The hardware chosen here is a "natural", because a number of SINCUS members have one or both of the necessary items. Also, communications is accomplished through a few lines of BASIC.

| DE 9 P<br>CONNECTOR<br>FOR<br>INTERFACE<br>ONE | ATA 2<br>ATA 3<br>5<br>7<br>4 | - 20        | 2 TX DATA<br>3 RA DATA<br>5 CTS<br>7 GND<br>20 DTR | DB255<br>CONNECTOR,<br>FOR THE<br>ASYNC CARD |
|------------------------------------------------|-------------------------------|-------------|----------------------------------------------------|----------------------------------------------|
|                                                |                               | CONNECT !!! |                                                    |                                              |

FIGURE 1. CATLING BETWEEN PC AND INTERFACE ONE

Figure 1 shows the necessary cable wiring from the Interface One to a Async card in the PC. The listings shown have the Async configured as the COMi port, but this is easily changed, if needed.

| 10 OPEN "CONTISON, N, N, N, CD, CS, DS, RS" AS 41<br>20 IMPUT 41, IS | 10 OPEN #41 ***             |
|----------------------------------------------------------------------|-----------------------------|
| JO PRINT IS                                                          | 10 OPEN 14, 14              |
| OF LATE TA                                                           | 30 PRINT #41 "Wes was here" |
| 40 CLOSE #1                                                          | 40 CLOSE #4                 |
| LISTING IA                                                           | LISTING IB                  |
|                                                                      |                             |

| 28 | GPEN "CON1:300, N, 0, 1, CD, CS, BE, RS<br>EMPUT #1, IN | * AB 81 | 10 OPEN #41 45 20 PORHAT 1 300 |
|----|---------------------------------------------------------|---------|--------------------------------|
|    | PRINT IS<br>NOTO 20                                     |         | 30 LIST 84<br>40 CLOSE 84      |
|    | LISTING 24                                              |         | LISTUGE 2B                     |

Listings 1A and 1B show a simple example of PRINTing a string from the TS2068 to the PC, while 2B and 2C show how to LLIST a BASIC program from the TS2068 to the PC.

| 10 OPEN "CON1:300,H,8,1,CS1000,B8" AS 81<br>20 PRINT 81,"#"<br>30 CLOSE 81 | 10 OPEN 34; "5"<br>20 FORMAT 55"; 300<br>30 INPUT 34; a3; PRINT as<br>40 CLOSE 34 |
|----------------------------------------------------------------------------|-----------------------------------------------------------------------------------|
| LISTING 3A                                                                 | LISTING 3B                                                                        |

Listings 3A and 3B show how to send individual characters from the PC to the TS260B. While the Interface One literature suggests it can receive larger strings, it contains no examples. The book by the British Gurus Ian Logan and Andrew Pennel show only the receiving of individual characters, as well. I've been able to do no better than this, and I suspect that this feature in the Interface One is not so well debugged as we'd like. That's inconvenient, but we can work around it.

100 DH KEY(1) GOSUB 10000 200 KEY(1) UM 1000 IMPUT "Mame of output file "186 1020 OPEN GOMIN 9606, N, B, 1, CB, CS, BS, RS" AS 01 1040 OPEN NG FOR BUTPUT & B2 1050 PRINT 02," "1 1160 LINE IMPUT 01, IS 1160 LINE IMPUT 01, IS 1160 FILEN(15>)1 THEN TS-NIBS(IS, 2, LEN(IS)-1) 1140 PRINT 02, IS 1140 GOTE 1100 10000 CLOSE 021CLOSE 01:5TOP LISTIN/65 4

Listing 4 is the program used to dump a "listing" of the ROM disassembly from the T82068 into a disk file on the PC. He would first OPEN and FORMAT stream #3, so that normal LPRINTing and LLISTing would go to the RS-232 port. We'd then LOAD in the disassembler and a copy of the RDM code, and tell it to send a disassembly to the printer. Of course, there's another computer in place of the printer, but the disassembler neither knows nor cares.

We've given a few specific examples of RS-232 communication here. They're probably not exactly what you need, but they may get you thinking as to how you may put them to use. The possibilities are great, and it's really very simple. Give it a try'

12.

| 10 REM "Shooting Titles"<br>11 REM<br>12 REM by Eddie Duncan-Dunla<br>Bridgend, Mid Glamorgan<br>13 REM from "Your Sinclair"<br>14 REM reprinted by "ZX-Appe<br>"-Uancouver Sinclair Users Gro<br>15 REM September 1986<br>16 REM<br>20 REM changes to effects-ri<br>the x value or drop NOT out a | al<br>oup<br>and |
|----------------------------------------------------------------------------------------------------|------------------|
| line 235<br>21 REM<br>210 PRINT AT 0,0; INK 7; "You<br>INCLAIR"<br>220 FOR x=0 TO 127<br>230 FOR y=0 TO 7<br>235 IF NOT POINT (X,y+168) T.<br>GO TO 299<br>240 PLOT 2*x,3*y+80                                                                                                    | HEN              |
| 245 PLOT 0,0: DRAW OVER 1;2*<br>*y+79<br>250 PLOT 0,0: DRAW OVER 1;2*<br>*y+79<br>252 PRINT AT 21,0;a<br>255 BEEP .01,7<br>260 PLOT 2*x,3*y+61<br>299 NEXT Y<br>300 NEXT X                                                                                                    |                  |

LIDAD IIP

Notice how many NEW items on the first couple pages? Not bad for a computer that has not been produced in two years! I read a most interesting view point in SMUG Bytes, Milwaukee TS Users Group, PO Box 101, Butler, WI 53007-Dave Franson writes "well" of TIMEX, this has to be one of the first NICE articles for that manufactor. I read of all the nice things that TIMEX did for us and are continuing to do so, and he also patted all TS2068 users on the head for being so smart to buy and use one. I stood in line to put my two cents in for what that nasty watch company did to us and would gladly show them the way to hell. But Dave has a good point, they souped up a Spectrum, got a million interested in computing, and started up a computer market that million interested in computing, and started up a computer market that hasn't quit yet. After using a ZXB1, the keyboard does give my fingers exercises I would have never thought of doing. Everything TIMEX started has been improved on like gang busters. Would there be an Aerco Disc drive? or a Oliger, or Larken? Are things better or worse for what TIMEX did? In my view, they are pretty good right now and getting better!

Modem users-try GEnie- have your Visa/Master Card ready-haif duplex call 1-800-638-8359, ENTER HHH, at U# XJM 11933, GEnie, C/R: it is #5 an hour (off prime), \$18 to register

Some interesting articles: PC World November, 1986; page 92: "Hard Knocks for Locks", Software locks lose customers, cure is worse than the disease.

page 208, "Better than Big Blue" Off-brand PCs;bottom line is getting better daily.

page218, "Used PC, Oldies but Goodies"-how to buy in the used PC market.

Hello and welcome to new members Esther Greenmun, Binghamton, NY, and Don Walterman, Sterling Heights, MI, and thank you for the RENEWALS, Myrna McDonald, Greene, NY; Dan Dodway, Kirkwood, NY; Alan Pace, New Milford, PA.

POLICY

Local membersive meet at 7pm, the third Wednesday of each month, at the Vestal Public Library, Vestal Parkway, next to the McKinley Avenue Bridge. We are in the TV room, East entrance. Bring a friend, family member, open to the public, and the meets are open to all comers. Newsletters from several users groups, old computer magazines available for your use. Dues are \$8 a year, bi-monthly newsletter included.

Corresponding members: We print a bi-monthly newsletter for 88 a year. We invite you to particate in our forum on any of the Sinclair computers or any other related subject.

Newsletter swaps: We swap with 25 other user groups, and we invite all to use any of our material as long as the author, SINCUS NENS, date of article and our address is included. All sources of our information are identified, any rumors will be indicated as such.

Advertising: Classified ads for members. One free ad per member per subscription. 10 lines by 32 characters max. Fee is \$2 per non commercial ad, \$3 per commercial ad. Advertising rates for larger ads: Centerfold===10" x 7.5" =\$10

Page----4.75" x 7.5" =\$7 1/2 page---4.75" x 3.5" =\$5

Material must be camera ready, black and white. We reserve the right to reject any advertiser.

| SINCUS-Sinclair Comupter Users Society |
|----------------------------------------|
| 1986SINCUS OFFICER8                    |
| PresidentJohn Sims                     |
| Vice-President                         |
| Treasurer                              |
| Secretary                              |
| TrusteeWes Brzozowski                  |
| TrusteeDave Schoenwetter               |
| Trustee                                |
| Book LibraryCharles Koeth              |
| Tane Library                           |
| EditorPaul Hill                        |
|                                        |

POLL

23

Sample From Glenn Technics

"AccuDRAW"

al Hill hodes Road a City, MEN (1) A set of a set of a set Name of Street of Street o YORK int final line are the final text to an interpret out
int final line are the second second sec 13790 a transformer strend a strend and es versions for an average and and a second state of a second state of a second stat The second second secon an (francis) an (francis) an (francis) (francis) an (francis) (francis) an (francis) (francis) (franci without and the second second the